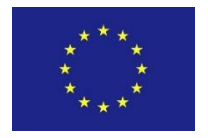

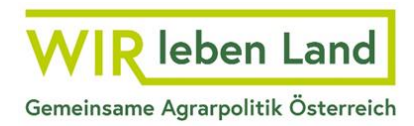

# **Informationsblatt zu Änderungen bei der förderwerbenden Person**

### <span id="page-1-0"></span>**Inhaltsverzeichnis**

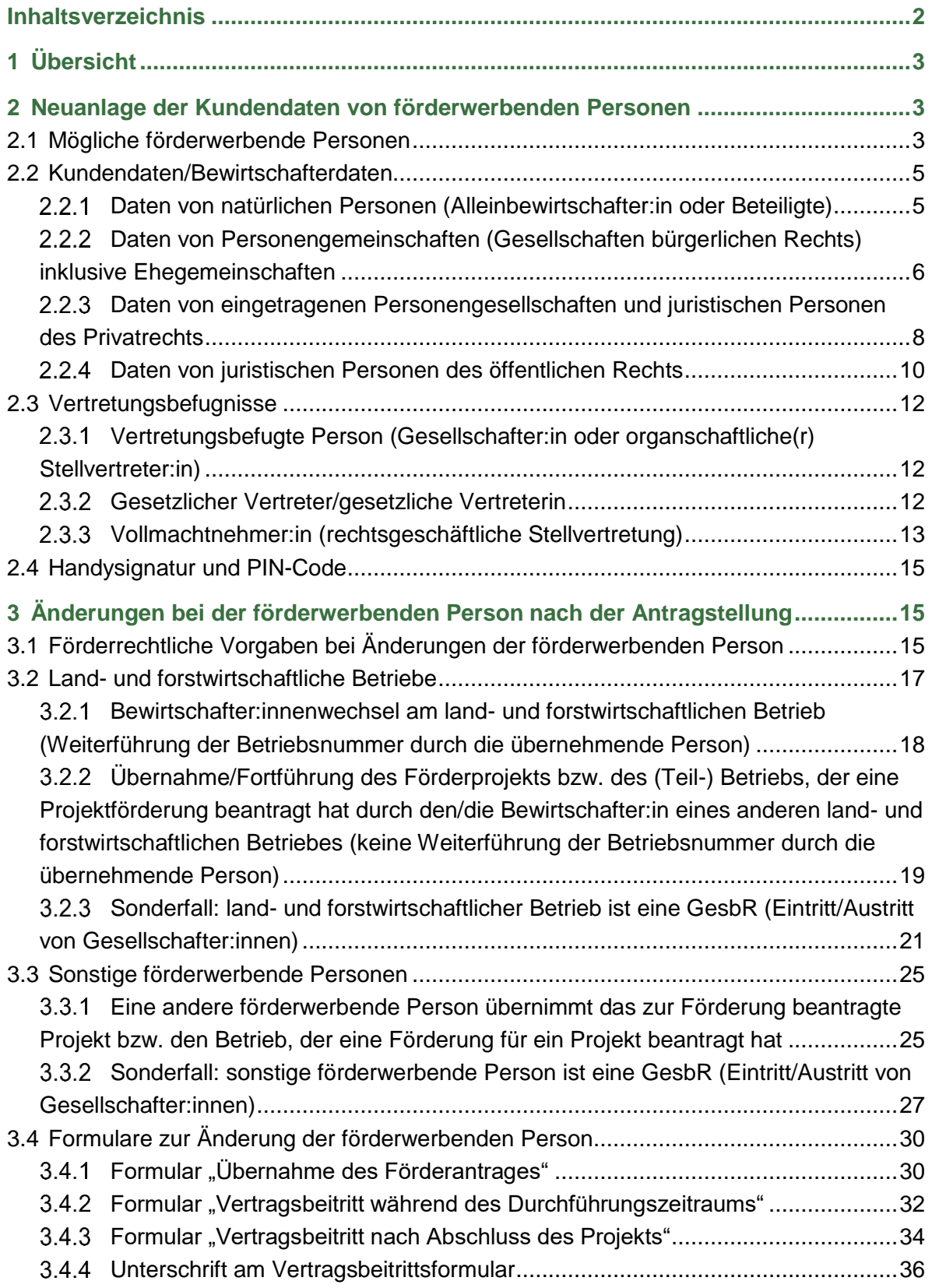

# <span id="page-2-0"></span>**1 Übersicht**

In diesem Informationsblatt wird zunächst dargestellt, welche förderwerbenden Personen in der LE-Projektförderung möglich sind und welche Kundendaten für ihre Anlage erforderlich sind (Kapitel 2). Anschließend wird beschrieben, wie bei **Änderungen der förderwerbenden Person** vorzugehen ist (Kapitel 3).

## <span id="page-2-1"></span>**2 Neuanlage der Kundendaten von förderwerbenden Personen**

## <span id="page-2-2"></span>**2.1 Mögliche förderwerbende Personen**

Als förderwerbende Personen kommen in der LE-Projektförderung grundsätzlich in Betracht:

- **• Bewirtschafterinnen und Bewirtschafter land- und forstwirtschaftlicher Betriebe** mit Niederlassung in Österreich, die einen land- und forstwirtschaftlichen Betrieb im eigenen Namen und auf eigene Rechnung bewirtschaften und ein Projekt entsprechend den Zielsetzungen der Sonderrichtlinie des Bundesministers für Landund Forstwirtschaft, Regionen und Wasserwirtschaft zur Umsetzung von Projektmaßnahmen der Ländlichen Entwicklung im Rahmen des GAP-Strategieplan Österreich 2023 – 2027 (SRL LE-Projektförderungen) verfolgen.
- **• Sonstige förderwerbende Personen** mit Niederlassung in Österreich, die ein Projekt im eigenen Namen und auf eigene Rechnung entsprechend den Zielsetzungen der SRL LE-Projektförderungen verfolgen.

**Gebietskörperschaften** (Bund, Länder, Gemeinden) und deren Einrichtungen sowie Einrichtungen, in welchen Gebietskörperschaften bestimmender Einfluss zukommt, kommen als förderwerbende Person **nicht in Betracht**, soweit nicht im Besonderen Teil der SRL LE-Projektförderungen anderes geregelt ist. Ein bestimmender Einfluss ist jedenfalls dann als gegeben anzunehmen, wenn eine Gebietskörperschaft allein oder gemeinsam mit anderen am Stamm-, Grund- oder Eigenkapital mit mehr als 25 % beteiligt ist oder ihr allein oder gemeinsam mit anderen durch andere finanzielle oder sonstige wirtschaftliche oder organisatorische Maßnahmen ein einer derartigen Beteiligung entsprechender Einfluss zukommt. Eine darunterliegende Beteiligung der Gebietskörperschaft oder deren Einrichtung an einer im Firmenbuch eingetragenen Personengesellschaft, juristischen Person oder Personenvereinigung ist bei der Bemessung der Förderhöhe herauszurechnen.

### **Bewirtschafterinnen und Bewirtschafter land- und forstwirtschaftlicher Betriebe und sonstige förderwerbende Personen können folgende Rechtsformen aufweisen:**

- o **natürliche Person**
- o **Personengemeinschaften/Personenvereinigung** (nicht im Firmenbuch eingetragene Personengesellschaften, Gesellschaft bürgerlichen Rechts)
	- o **Ehegemeinschaften** (als Sonderform der GesbR)
- o **im Firmenbuch eingetragene Personengesellschaften** (OG, KG)
- o **juristische Personen**
	- o **des öffentlichen Rechts** (Körperschaften, behördlich erlassene Interessengemeinschaften)
	- o **des Privatrechts** (Vereine, Firmenbuchunternehmen wie GmbH, AG etc.)

### **Hinweis:**

### **Bewirtschafterinnen und Bewirtschafter land- und forstwirtschaftlicher**

**Betriebe** benötigen für die elektronische Antragstellung eine Betriebsnummer. Sollte noch keine land- und forstwirtschaftliche Betriebsnummer (LFBIS) vorliegen, ist eine Betriebsneuanlage mittels Bewirtschafter:innenwechselformulars bei der Landwirtschaftskammer durchzuführen. Während des Termins bei der Landwirtschaftskammer erhält man die Betriebsnummer von der Statistik Austria. Auch ein Bewirtschafter:innenwechsel oder eine Änderung der Betriebsstruktur ist mittels Bewirtschafter:innenwechselformulars bei der Landwirtschaftskammer bekannt zu geben. Sollte bereits eine Betriebsnummer vorliegen, die jedoch noch nicht in der AMA angelegt wurde, ist ebenfalls ein Bewirtschafter:innenwechsel bei der Landwirtschaftskammer erforderlich.

**Sonstige förderwerbende Personen** (nicht-land- und forstwirtschaftliche Betriebe) benötigen hingegen eine Klientennummer. Für den Erhalt einer Klientennummer registrieren sich nicht-land- und forstwirtschaftliche förderwerbende Personen über die Plattform eAMA. Die förderwerbende Person muss dafür eine gültige Handysignatur besitzen. Nach Registrierung wird der förderwerbenden Person per E-Mail die Klientennummer mitgeteilt. Änderungen bei der sonstigen förderwerbenden Person sind über die Plattform eAMA bekannt zu geben.

Sowohl bei land- und forstwirtschaftlichen Betrieben als auch sonstigen förderwerbenden Personen sind die Informationen zum Bewirtschafter/Kunden immer in Beziehung zu einem Partner hinterlegt. Die Partnernummer ist ein fachlich eindeutiger Schlüssel und dient zur Identifizierung einer bestimmten Person (Name, Geburtsdatum, Sozialversicherungsnummer, Firmenbuchnummer, ZVR-Zahl, Adresse, Bankverbindung).

Ausführliche Informationen zu den Kundendaten (Betriebsneuanlage/Erstregistrierung etc.) finden sich auf der AMA-Website unter folgendem Link: [www.ama.at/fachliche-informationen/kundendaten.](http://www.ama.at/fachliche-informationen/kundendaten)

## <span id="page-4-0"></span>**2.2 Kundendaten/Bewirtschafterdaten**

Im Rahmen der Erstregistrierung von land- und forstwirtschaftlichen Betrieben (mit Bewirtschafter:innenwechselformular bei der Landwirtschaftskammer) und sonstigen förderwerbenden Personen (über die Plattform eAMA) sowie bei Änderungen der förderwerbenden Person müssen die in den nachstehenden Unterkapiteln angeführten Daten bekannt gegeben werden.

Nur mit richtigen und vollständigen Kundendaten kann die AMA eine zeitgerechte Antragstellung, Auszahlung und korrekte Zustellung von Mitteilungen (elektronisch und am Postweg) sicherstellen. Je nach Rechtsform ergeben sich unterschiedliche Mindestanforderungen an die Kundendaten.

## <span id="page-4-1"></span>**Daten von natürlichen Personen (Alleinbewirtschafter:in oder Beteiligte)**

Von allen natürlichen Personen – sowohl Alleinbewirtschafter:innen als auch beteiligte Personen (z. B. Gesellschafter:in einer GesbR oder vertretungsbefugte Person einer Personengemeinschaft oder juristischen Person) – müssen folgende Daten bekannt gegeben werden:

- **a) Familienname**
- **b) Vorname (zumindest der erste Vorname)**
- **c) Geburtsdatum**
- **d) Geschlecht**
- **e) Sozialversicherungsnummer (wenn in Österreich sozialversichert)**
- **f) Adresse**
- **g) Amtlicher Lichtbildausweis bei Erstregistrierung**

### **Beachten Sie:**

In Österreich gemeldete Personen werden in der AMA mit Einträgen im Zentralen Melderegister verifiziert.

Für Personen, die nicht in Österreich gemeldet sind, übermitteln Sie im Zuge der Erstregistrierung bitte die Ausweiskopie (amtlicher Lichtbildausweis) an die AMA. Ist eine Person nicht volljährig oder eigenberechtigt, dann muss der/die gesetzliche Vertreter:in bekannt gegeben und die entsprechenden Nachweise (inklusive Zustimmung des Pflegschaftsgerichts) beigebracht werden.

## <span id="page-5-0"></span>**Daten von Personengemeinschaften (Gesellschaften bürgerlichen Rechts) inklusive Ehegemeinschaften**

Personengemeinschaften (Gesellschaften bürgerlichen Rechts) bestehen aus mindestens zwei Personen. Der AMA müssen Personengemeinschaften folgende Daten bekannt geben:

### **a) Daten aller beteiligten Personen**

Die Anforderungen an die Daten von beteiligten natürlichen Personen können Punkt 2.2.1 entnommen werden. Die Anforderungen an die Daten von beteiligten juristischen Personen können Punkt 2.2.3 entnommen werden.

### **b) Name der Personengemeinschaft**

Der Gesellschaftsname muss auf das Bestehen einer solchen Gesellschaft hindeuten, zur Kennzeichnung der Gesellschaft geeignet sein und Unterscheidungskraft besitzen. Weiters darf er nicht über die Verhältnisse der Gesellschaft irreführen.

Im Rahmen der Erstregistrierung einer nicht land- und forstwirtschaftlich tätigen GesbR über die Plattform eAMA ist verpflichtend ein schriftlicher Gesellschaftsvertrag hochzuladen. Der Name der GesbR ergibt sich aus diesem Gesellschaftsvertrag.

Bei Ehegemeinschaften muss hingegen kein Gesellschaftsvertrag vorgelegt werden. Für die Registrierung über eAMA reicht es hingegen, die Vollmacht für die Erstregistrierung hochzuladen.

Bei land- und forstwirtschaftlichen Betrieben ist das Vorlegen eines Gesellschaftsvertrages nicht verpflichtend. Wenn es jedoch einen schriftlichen Gesellschaftsvertrag gibt, ist der darin genannte Name zu verwenden und der Gesellschaftsvertrag der AMA zu übermitteln. Gibt es keinen schriftlichen Gesellschaftsvertrag, müssen alle beteiligten Personen im Namen der Gesellschaft angeführt werden oder der Gesellschaftsname mit dem Zusatz "Personengemeinschaft" oder "Miteigentümer" versehen werden.

Liegt der AMA kein schriftlicher Vertrag vor, sind keine "Fantasienamen" erlaubt. (Das würde das Auffinden der beteiligten Personen in der Datenbank erschweren.) Der Name wird nach der nachfolgenden Regel vergeben:

Bei Ehegemeinschaften wird die Namensbezeichnung wie folgt angelegt:

Familienname, Vorname der Ehefrau und Vorname des Ehemannes.

**Beispiel:** Mustermann Maria und Max.

Weichen die Familiennamen der Eheleute ab, werden Familienname der Ehefrau, Vorname der Ehefrau, Familienname des Ehemannes und Vorname des Ehemannes angeführt. Titel werden jeweils bei beiden Personen am Schluss angehängt.

### **Beispiel:** Beispiel Berta, DI und Mustermann Max, Ing

Bei allen anderen Personengemeinschaften ohne schriftlichen Vertrag wird zuerst der Nachname des Vertretungsbefugten und dann in alphabetischer Reihenfolge alle Nachnamen (ohne Mehrfachnennung, getrennt durch Komma) aufgelistet und abschließend das Wort Personengemeinschaft angehängt.

**Beispiel:** Erich Breit, Lisa Weit, Andrea Lang und Elfi Breit gründen eine Personengemeinschaft. Frau Lisa Weit ist Vertretungsbefugte. Die korrekte Bezeichnung der Personengemeinschaft lautet in diesem Fall:

### Weit, Breit, Lang Personengemeinschaft

Ausnahme bei Personengemeinschaften mit zwei oder maximal drei Personen: Hier werden zuerst der Vertretungsbefugte mit Nachnamen und Vornamen und durch ein Komma getrennt die zweite (und dritte) Person mit Nachnamen und Vornamen angeführt.

### **Beispiel:** *Beispiel Berta, Max Mustermann*

Es ist darauf zu achten, dass der Steuerbehörde, der Sozialversicherung und der AMA derselbe Name bekannt gegeben wird.

### **c) Zustelladresse der Personengemeinschaft**

In der Regel handelt es sich bei der Zustelladresse der Personengemeinschaft um die Meldeadresse der vertretungsbefugten Person.

Von der förderwerbenden Person ist sicherzustellen, dass an die Personengemeinschaft adressierte Schriftstücke von der Post zugestellt werden. Die AMA empfiehlt daher keine "Fantasienamen" zu verwenden, sondern die Gesellschafter im Gesellschaftsnamen anzuführen.

### **d) Bekanntgabe einer vertretungsbefugten Person (ausschließlich aus den Reihen der Gesellschafter:innen)**

Personengemeinschaften haben gegenüber der AMA eine vertretungsbefugte Person aus den Reihen der Gesellschafter:innen bekannt zu geben. Denn wird keine vertretungsbefugte Person namhaft gemacht, ist eine selbstständige Online-Antragstellung durch die Personengemeinschaft nicht möglich.

Beachten Sie: Vollmachtnehmer, die über das Vollmachtenservice der österreichischen Stammzahlenregisterbehörde berechtigt wurden, können nur dann Online-Anträge stellen, wenn der Vollmachtgeber in den AMA-Kundendaten als vertretungsbefugte Person erfasst ist.

Bei einer Ehegemeinschaft gilt davon abweichend: Wird die Rechtsform "Ehegemeinschaft" angegeben, sind automatisch beide Ehepartner alleine zeichnungsberechtigt und können daher beide Ehepartner selbständig Online-Anträge mit ihrer Handysignatur für die Ehegemeinschaft stellen. Ausgenommen davon ist das Bewirtschafter:innenwechselformular, das von beiden unterzeichnet werden muss. Wurde ein Scheidungsverfahren eingeleitet bzw. besteht zwischen den Ehepartnern kein Einvernehmen mehr, muss die AMA informiert werden. Eine Antragstellung durch einen Ehepartner allein ist dann nicht mehr zulässig und ein Bewirtschafter:innenwechsel durchzuführen.

### **Sonderfall: Eine juristische Person ist vertretungsbefugte Person der Personengemeinschaft.**

Welche Nachweise in diesem Fall vorzulegen sind, kann Punkt 2.2.3 i) entnommen werden.

In diesem Fall muss die vertretungsbefugte Person der juristischen Person auch als vertretungsbefugte Person der Personengemeinschaft erfasst werden. Unabhängig davon, ob diese Person auch selbst Gesellschafter:in bei der Personengemeinschaft ist.

### **e) Nachweis über die Vertretungsbefugnis**

Ist im Gesellschaftervertrag nur eine zeichnungsberechtigte Person benannt, gilt dieser Vertrag als Nachweis der Zeichnungsberechtigung. Ist im Gesellschaftsvertrag keine vertretungsbefugte Person genannt, haben nicht land- und forstwirtschaftliche Betriebe ein formloses, von allen Gesellschafter:innen signiertes Schreiben im Rahmen der Erstregistrierung über die Plattform eAMA hochzuladen, aus dem die Vertretungsbefugnis der vertretungsbefugten Person eindeutig hervorgeht. Bei land- und forstwirtschaftlichen Betrieben reicht im Zuge eines Bewirtschafter:innenwechsels oder bei einer Betriebsneuanlage die Unterschrift aller Gesellschafter:innen auf der Bewirtschafter:innenwechselformular-Vorderseite für die Begründung der Vertretungsbefugnis aus. Es kann jedoch auch ein formloses, von allen Gesellschafter:innen signiertes Schreiben bei der Landwirtschaftskammer vorgelegt werden.

### **f) Gebietskörperschaftsanteil**

Im Fall der Beteiligung von Gebietskörperschaften an der Personengemeinschaft ist deren Art und Ausmaß bekannt zu geben.

## <span id="page-7-0"></span>**Daten von eingetragenen Personengesellschaften und juristischen Personen des Privatrechts**

Eingetragene Personengesellschaften und juristische Personen des Privatrechts müssen der AMA folgende Daten bekannt geben:

### **a) Name des Unternehmens**

Die Firma muss zur Kennzeichnung des Unternehmens geeignet sein und Unterscheidungskraft besitzen. Sie darf keine Angaben enthalten, die geeignet sind, über geschäftliche Verhältnisse, die für die angesprochenen Verkehrskreise wesentlich sind, irrezuführen.

### **b) Rechtsform**

### **c) Firmenbuchnummer bzw. Vereinsregisternummer**

### **d) Daten einer offiziell vertretungsbefugten Person**

Als der AMA gegenüber vertretungsbefugte Person ist jede Person zulässig, die als einzelvertretungsbefugt (*"vertritt selbständig"*) im Firmenbuch oder Vereinsregister gemeldet ist. Liegt keine Einzel-, sondern nur eine gemeinsame Vertretungsbefugnis mehrerer Personen vor (*"vertritt gemeinsam mit einem weiteren …."*), ist eine Person aus diesem Kreis zu wählen.

Ist das nicht der Fall, ist eine selbständige Online-Antragstellung auf der Plattform eAMA oder in der Digitalen Förderplattform durch das Unternehmen ausgeschlossen.

Anforderungen an die Daten der vertretungsbefugten Person können Punkt 2.2.1 entnommen werden.

### **e) Firmenadresse als Zustelladresse**

Ad a-e) Bitte achten Sie darauf, dass die Angaben exakt mit den Angaben des Firmenbuchauszugs bzw. Vereinsregisterauszugs übereinstimmen.

### **f) Gebietskörperschaftsanteil**

Falls vorliegend, müssen eingetragene Personengesellschaften und juristische Personen des Privatrechts die Art und das Ausmaß der Beteiligung von Gebietskörperschaften bekannt geben.

### **g) Aktueller Firmenbuchauszug bzw. Vereinsregisterauszug**

Eingetragene Personengesellschaften und juristische Personen des Privatrechts müssen einen möglichst aktuellen Firmenbuchauszug bzw. Vereinsregisterauszug vorlegen. Dieser darf nicht älter als 3 Monate sein.

### **h) Nachweis über die Vertretungsbefugnis**

Als Nachweis der Vertretungsbefugnis ist grundsätzlich ein aktueller Firmenbuchauszug bzw. Vereinsregisterauszug ausreichend. Bei gemeinschaftlicher Vertretungsbefugnis müssen laut Firmenbuch bzw. Vereinsregister gemeinsam vertretungsbefugte Personen schriftlich zustimmen, damit eine Person der AMA gegenüber alleine zeichnungsberechtigt wird und dann Online-Anträge mit der Handysignatur stellen kann.

Bei Vereinen wird hingegen immer eine Alleinvertretungsbefugnis angenommen. Das heißt, dass bei gemeinsamer Vertretung bzw. Einzelvertretung von mehreren Personen eine dieser vertretungsbefugten Personen als alleinvertretungsbefugte Person erfasst wird und kein weiteres formloses Schreiben dazu eingefordert wird.

### **i) Sonderfall: Eine juristische Person ist vertretungsbefugte Person**

Wenn eine juristische Person vertretungsbefugte Person einer Personengesellschaft oder juristischen Person des Privatrechts ist, ist neben dem aktuellen Firmenbuchauszug bzw. Vereinsregisterauszug der Personengesellschaft oder der juristischen Person des

Privatrechts, noch ein aktueller Firmenbuchauszug bzw. Vereinsregisterauszug der vertretungsbefugten juristischen Person vorzulegen.

Beispiel: Eine GmbH ist unbeschränkt haftende Gesellschafterin einer KG (xy GmbH & Co KG) und vertritt die KG laut Firmenbuch selbständig.

Hier wird neben dem Firmenbuchauszug der KG auch der aktuelle Firmenbuchauszug der GmbH benötigt. Als vertretungsbefugte Person der KG wird die vertretungsbefugte Person der GmbH erfasst.

### **Angaben zu verbundenen Unternehmen**

**Firmenbuchunternehmen**, die Anträge im Bereich der Gemeinsamen Agrarpolitik stellen, sind verpflichtet, Daten zu **verbundenen Unternehmen** bekannt zu geben (siehe Art. 44 der Verordnung (EU) 2022/128).

Folgende Angaben sind notwendig:

- Steuernummer oder UID-Nummer des Firmenbuchunternehmens
- Bestätigung, dass die förderwerbende Person zu einer Gruppe oder keiner Gruppe gehört (weder Mutter- noch Tochterunternehmen hat),
- wenn die förderwerbende Person zu einer Gruppe gehört, Angaben zu verbundenen Unternehmen

Gibt es verbundene Unternehmen, dann sind zum Mutterunternehmen, zum obersten Mutterunternehmen und/oder zu Tochterunternehmen folgende Daten bekannt zu geben:

- Name und Rechtsform
- Steuernummer oder UID-Nummer
- Identifikationsnummer (Firmenbuchnummer, Vereinsregisternummer, ...)
- Unternehmenssitz (Land)

### <span id="page-9-0"></span>**Daten von juristischen Personen des öffentlichen Rechts**

Juristische Personen des öffentlichen Rechts besitzen eine eigene Rechtspersönlichkeit und sind Gemeinschaften, die per Gesetz als solche definiert sind bzw. die auf Basis von diversen Gesetzen behördlich erlassen wurden. Dazu zählen Körperschaften, Anstalten und Fonds des öffentlichen Rechts.

Typische Körperschaften des öffentlichen Rechts sind:

- Gebietskörperschaften (Bund, Länder, Gemeinden)
- Nicht-territoriale Selbstverwaltungskörper (Sozialversicherung, Kammern, gesetzlich anerkannte Kirchen und Religionsgemeinschaften, …)
- Behördlich erlassene Interessensgemeinschaften (Agrargemeinschaften, Wassergenossenschaften, Jagdgenossenschaften, …)

Für juristische Personen des öffentlichen Rechts müssen der AMA folgende Daten bekannt gegeben werden:

### **a) Name des Unternehmens**

### **b) Rechtsform**

### **c) Daten einer offiziell vertretungsbefugten Person**

Jede juristische Person des öffentlichen Rechts hat genau eine natürliche Person, die vertretungsbefugt ist (Organschaftliche Vertretung).

Anforderungen an die Daten von der vertretungsbefugten Person sind unter Punkt 2.2.1 ersichtlich.

### **d) Gebietskörperschaftsanteil**

Falls vorliegend, müssen juristische Personen des öffentlichen Rechts die Art und das Ausmaß der Beteiligung von Gebietskörperschaften bekannt geben.

### **e) Firmenadresse als Zustelladresse**

Ad a-e) Bitte achten Sie darauf, dass die Angaben exakt mit den Angaben auf den beigelegten Unterlagen übereinstimmen.

### **f) Nachweis des Unternehmens**

Juristische Personen des öffentlichen Rechts sind eine sehr inhomogene Gruppe, daher gibt es entsprechend unterschiedliche Unternehmensnachweise, die von Fall zu Fall bewertet werden müssen.

Als Unternehmensnachweise eigenen sich z.B. folgende Unterlagen:

- bei regulierten Agrargemeinschaften: eine Bestätigung der Agrarbehörde
- bei Jagdgenossenschaften: eine Meldung der Bezirkshauptmannschaft
- bei behördlich erlassenen Stiftungen: die Stiftungsurkunde

Bei Gebietskörperschaften und Selbstverwaltungskörpern reicht dagegen meist schon der Link zur Website der Institution als Unternehmensnachweis.

### **g) Nachweis über die Vertretungsbefugnis**

Ähnlich dem Unternehmensnachweis unterscheiden sich auch die Nachweise der Vertretungsbefugnis. Als Nachweise über die Vertretungsbefugnis eignen sich z.B. folgende Unterlagen:

- bei Agrargemeinschaften: eine Bestätigung der Agrarbehörde oder ein unterfertigtes Protokoll zur Obmann-/Obfrauwahl
- bei Gemeindegutsagrargemeinschaften: das Protokoll der Gemeinderatssitzung, bei der ein/eine Substanzverwalter:in gewählt wurde
- bei Gebietskörperschaften: reicht in der Regel ein Link zur Website der Gebietskörperschaft, aus der sich die Organe der Gebietskörperschaft ergeben

## <span id="page-11-0"></span>**2.3 Vertretungsbefugnisse**

Die AMA unterscheidet drei Arten von einzelzeichnungsberechtigten Personen und bezeichnet diese in Kurzform als vertretungsbefugte Person, gesetzliche(r) Vertreter:in und Vollmachtnehmer:in. Die Art des Vertretungstyps bestimmt unter anderem, welche Tätigkeiten die stellvertretende Person auf der Plattform eAMA durchführen darf.

## <span id="page-11-1"></span>**Vertretungsbefugte Person (Gesellschafter:in oder organschaftliche(r) Stellvertreter:in)**

Es handelt sich um einen/eine einzelvertretungsbefugte(n) Gesellschafter:in oder organschaftliche Stellvertretung wie Geschäftsführer:in, Vorstände, Vereinsobleute, Bürgermeister:in etc. Ihnen ist gemein, dass sie alleine zeichnungsberechtigt sind. Siehe auch Kapitel 2.2.

Sie sind berechtigt, im Namen des Bewirtschafters/der Bewirtschafterin alleine Anträge zu stellen, Bankverbindungen zu ändern, Bewirtschafter:innenwechsel zu unterschreiben. Bei Ehegemeinschaften muss die Unterschrift beider Ehepartner am Bewirtschafter:innenwechselformular vorliegen.

### **Beachten Sie:**

Personengemeinschaften und juristische Personen mit einer gemeinschaftlichen Vertretung müssen eine vertretungsbefugte Person namhaft machen, die der AMA gegenüber alleine zeichnungsberechtigt ist. Andernfalls ist ein Einstieg in die Plattform eAMA mittels Handysignatur und somit die Erfassung von Förderanträgen in der Digitalen Förderplattform nicht möglich.

## <span id="page-11-2"></span>**Gesetzlicher Vertreter/gesetzliche Vertreterin**

Eine gesetzliche (unfreiwillige) Vertretung vertritt die Angelegenheiten eines anderen (z.B. Erwachsenenvertreter:in). Der/die gesetzliche Vertreter:in ist nicht selbst Bewirtschafter:in.

Er/Sie tritt der AMA gegenüber als alleinige Ansprechperson anstelle des Bewirtschafters/der Bewirtschafterin auf.

Nur der/die gesetzliche Vertreter:in erhält die Mitteilungen und darf Anträge für den/die Bewirtschafter:in stellen.

Bei unfreiwilligen Vertretungen reicht die Unterschrift des Bewirtschafters/der Bewirtschafterin nicht für Anträge, Bankverbindungs-Änderungen etc. Der/die Vertreter:in muss die Zustimmung geben. Daher kann bei Vorliegen einer juristischen (gesetzlichen) Vertretung nur der/die Vertreter:in Online-Anträge mittels Handysignatur stellen.

### **Sonderfall Obsorgeberechtigte(r)**

In der Regel handelt es sich bei dem/der Obsorgeberechtigten (gesetzliche Vertretung) um die Eltern einer minderjährigen förderwerbenden Person; in Ausnahmefällen kann es sich um eine durch das Gericht bestellte Person handeln.

Der/die Obsorgeberechtigte ist berechtigt, für die minderjährige förderwerbende Person Anträge zu unterschreiben.

Der/die Obsorgeberechtigte ist hingegen nicht berechtigt, für die minderjährige förderwerbende Person Bewirtschafter:innenwechselformulare oder Betriebsneuanlageformulare zu unterschreiben. Diese Formulare müssen pflegschaftsgerichtlich genehmigt werden oder es wird ein/eine Kollisionskurator:in bestellt, der/die dann das Bewirtschafter:innenwechselformular unterschreibt. Eine pflegschaftsgerichtliche Genehmigung des Bewirtschafter:innenwechsels oder die Bestellung eines Kollisionskurators/einer Kollisionskuratorin sind auch dann nötig, wenn die minderjährige Person nicht alleine, sondern mit anderen gemeinsam als Bewirtschafter:in auftritt und dient zum Schutz des/der Minderjährigen.

Neben dem/der Kollisionskurator:in müssen am Bewirtschafter:innenwechselformular die Daten des/der Obsorgeberechtigten bekannt gegeben werden. Sollten nicht die Eltern obsorgeberechtigt sein, sind entsprechende Nachweise vorzulegen.

## <span id="page-12-0"></span>**Vollmachtnehmer:in (rechtsgeschäftliche Stellvertretung)**

Der/die Vollmachtnehmer:in ist eine Person, die von dem/der Bewirtschafter:in bevollmächtigt wurde, Anträge zu unterschreiben. Er/Sie muss volljährig und eigenberechtigt sein.

Der/die Vollmachtgeber:in selbst muss vertretungsbefugt sein (siehe Punkt 2.2.1).

Der/die Vollmachtnehmer:in ist zusätzlich zum/zur Vollmachtgeber:in zeichnungsberechtigt.

### **Hinweis:**

Eine Papiervollmacht ist nicht ausreichend. Sie berechtigt den/die Vollmachtnehmer:in nicht zum Einstieg, zur Online-Antragstellung und zum digitalen Signieren im eAMA – auch dann nicht, wenn dies ausdrücklich auf der Vollmacht vermerkt wurde.

### **Mittels elektronischer AMA-Vollmacht ermächtigter/ermächtigte Vollmachtnehmer:in:**

Nur jene Vollmachtnehmer:innen sind zum Einstieg und zum Unterzeichnen mittels Handysignatur im eAMA berechtigt, denen vom/von der zeichnungsberechtigten

Antragsteller:in über das Vollmachtservice Österreich – Stammzahlenregisterbehörde eine elektronische AMA-Vollmacht erteilt wurde. Diese Vollmachtnehmer:innen sind zu allen im eAMA vorgesehenen elektronischen Tätigkeiten berechtigt, wie sie dem/der Vollmachtgeber:in zustehen. Die Gültigkeit der Vollmacht wird elektronisch beim Einstieg des Vollmachtnehmers/der Vollmachtnehmerin ins eAMA überprüft und gewährleistet.

Bei juristischen Personen und Personengemeinschaften muss die vertretungsbefugte Person eine elektronische AMA-Vollmacht erteilen, damit der/die Vollmachtnehmer:in im eAMA arbeiten kann. Wird daher kein(e) Gesellschafter:in zur vertretungsbefugten Person berufen, kann zwar eine elektronische AMA-Vollmacht erteilt werden und die bevollmächtigte Person in die Plattform eAMA einsteigen, jedoch keinen Online-Antrag stellen.

**Achtung:** Die eAMA-Vollmacht gilt für alle Betriebe, über die der/die Vollmachtgeber:in zeichnungsberechtigt/vertretungsbefugt ist, da keine betriebsindividuelle Einschränkung möglich ist.

Der/die Vollmachtgeber:in kann die eAMA-Vollmacht über den Vollmachtserver zeitlich unbeschränkt oder nur für einen bestimmten Zeitraum erteilen und auch jederzeit widerrufen.

### **Hinweis:**

Ausführliche Informationen zur Einrichtung einer elektronischen Vollmacht finden sich auf der AMA-Website unter folgendem Link: [https://www.ama.at/fachliche](https://www.ama.at/fachliche-informationen/kundendaten/elektronische-vollmacht)[informationen/kundendaten/elektronische-vollmacht](https://www.ama.at/fachliche-informationen/kundendaten/elektronische-vollmacht)

### **Mittels Vollmacht über das Unternehmensservice Portal (USP) ermächtigter/ermächtigte Vollmachtnehmer:in:**

Das Unternehmensserviceportal bietet unter anderem die Vergabe von Berechtigungen an. Es ist im USP – anders als bei der elektronischen AMA-Vollmacht – möglich, Berechtigungen gezielt für einen Betrieb/Klienten bzw. für den eAMA-Bereich "Digitale Förderplattform" zu vergeben.

### **Hinweis:**

Ausführliche Informationen zur Einrichtung einer Berechtigung im Unternehmensserviceportal befinden sich auf der USP-Website unter folgendem Link:<https://www.usp.gv.at/ueber-das-usp/index.html>

## <span id="page-14-0"></span>**2.4 Handysignatur und PIN-Code**

Die neue angelegte förderwerbende Person kann nach durchgeführter Transaktion in den AMA-Stammdaten (Erfassung des Bewirtschafter:innenwechsels bei land- und forstwirtschaftlichen Betrieben; Durchführung der Erstregistrierung bei sonstigen förderwerbenden Personen) mit der Handysignatur ins eAMA einsteigen und Anträge erfassen. Auch historische Bewirtschafter:innen können mit der Handysignatur ins eAMA einsteigen und ihre Archivdokumente einsehen.

Für land- und forstwirtschaftliche Betriebe wird bei jedem Bewirtschafter:innenwechsel von der AMA derzeit noch ein neuer PIN-Code vergeben. Der/die neue Bewirtschafter:in wird darüber in einem gesonderten Schreiben verständigt. Die Zusendung des PIN-Codes an den/die neue(n) Bewirtschafter:in benötigt in der Regel zwei bis drei Werktage.

### **Hinweis:**

Der Einstieg in die Digitale Förderplattform ist mittels PIN-Code nicht möglich, hierfür benötigt man eine Handysignatur.

## <span id="page-14-1"></span>**3 Änderungen bei der förderwerbenden Person nach der Antragstellung**

## <span id="page-14-2"></span>**3.1 Förderrechtliche Vorgaben bei Änderungen der förderwerbenden Person**

Betreffend die Änderung der förderwerbenden Person finden sich Regelungen in den §§ 15 und 72 der GSP-AV.

§ 15 Z 2 der GSP-AV lautet: *Kommt es bei Projektmaßnahmen und Sektormaßnahmen im Bereich Imkerei während der Umsetzung des Projekts oder während der Behalteverpflichtung zu einem Wechsel des Bewirtschafters bzw. Projektträgers, kann die Bewilligende Stelle der Fortführung des Projekts durch den Übernehmer im Rahmen eines*  *Vertragsbeitritts zustimmen, vorausgesetzt der Übernehmer erfüllt zum Zeitpunkt des Vertragsbeitritts sämtliche persönliche Fördervoraussetzungen.*

§ 72 Abs 1, 3 und 4 der GSP-AV lautet:

*(1) Die geförderte Investition muss mindestens fünf Jahre nach der Abschlusszahlung an den Förderwerber von ihm innerhalb des Programmgebiets ordnungsgemäß und den Zielen oder Durchführungsbedingungen des jeweiligen Projekts entsprechend genutzt und instandgehalten werden. Die Behalteverpflichtung kann maßnahmenspezifisch auf bis zu zehn Jahre verlängert werden.*

*(3) Kommt es innerhalb dieser Frist zu einem Unternehmer- bzw. Bewirtschafterwechsel und wird ein Vertragsbeitritt unter den Voraussetzungen des § 15 Z 2 durchgeführt, kann die restliche Behalteverpflichtung durch den Übernehmer erfüllt werden, sofern der Übernehmer die persönlichen Fördervoraussetzungen erfüllt.*

*(4) Ändert sich ausschließlich der Besitz oder das Eigentum an der geförderten Investition, liegt hingegen eine Verletzung der Behalteverpflichtung vor.*

Die Änderung der förderwerbenden Person (Wechsel der Bewirtschafterin/des Bewirtschafters oder Projektträgerin/Projektträgers) zwischen Projektgenehmigung und Ende des Verpflichtungszeitraums führt nur dann zu einer Auszahlung bzw. zu keiner Rückforderung der bereits ausbezahlten Förderung, wenn die **neue förderwerbende Person die Einhaltung der vertraglichen Verpflichtungen durch Vertragsbeitritt übernimmt.** Dem Vertragsbeitritt des Übernehmers/der Übernehmerin stimmt die Bewilligende Stelle nur dann zu, wenn der/die Übernehmer:in zum Zeitpunkt des Vertragsbeitritts sämtliche persönliche Fördervoraussetzungen erfüllt.

Zu einem Wechsel der förderwerbenden Person zählt ein Unternehmer:innen- oder Bewirtschafter:innenwechsel sowie auch die Übertragung/Auslagerung/Teilung in eine andere Rechtspersönlichkeit (z.B. GmbH, Personengemeinschaft) mit eigener Betriebsnummer/Klientennummer; auch dann, wenn hinter dieser zweiten Rechtspersönlichkeit auch die ursprüngliche förderwerbende Person steht. Anders gesagt, die Betriebe sind bei der Beurteilung – insb. zum Ausschluss einer möglichen förderrelevanten Umgehungshandlung – als unabhängige Betriebe zu bewerten und dürfen nicht als Verbund gesehen werden.

Ebenso stellt der **Eintritt/Austritt eines Gesellschafters/einer Gesellschafterin einer GesbR** eine zu meldende Änderung bei der förderwerbenden Person dar. Hingegen ist ein Wechsel der Gesellschafter:innen bei eingetragenen Personengesellschaften bzw. juristischen Personen nicht als Änderung der förderwerbenden Person zu werten, da diese im Gegensatz zu einer GesbR über eine eigene Rechtspersönlichkeit verfügen.

Solange das **geförderte Investitionsgut im selben Betrieb bzw. Unternehmen verwendungsgemäß genutzt und instandgehalten** wird, sind Wechsel in der Person des Bewirtschafters/der Bewirtschafterin oder des Unternehmers/der Unternehmerin nicht schädlich, vorausgesetzt der/die neue Betreiber:in erfüllt die persönlichen Fördervoraussetzungen und die Bewilligende Stelle genehmigt den Vertragsbeitritt.

Zu beachten ist jedoch, dass **bei bloßer Änderung der Besitz- bzw. Eigentumsverhältnisse an einer geförderten Investition** (z.B. Verkauf einer geförderten Maschine) innerhalb der Behalteverpflichtung kein Vertragsbeitritt erfolgen kann. Bei einer noch laufenden Behalteverpflichtung kommt es somit zu einer Verletzung dieser Verpflichtung, weshalb ein bereits gewährter Förderbetrag von der bisherigen förderwerbenden Person zurückzuzahlen ist.

Da es in der Abwicklung einen Unterschied macht, ob die (neue) förderwerbende Person ein land- und forstwirtschaftlicher Betrieb oder eine sonstige förderwerbende Person ist, wird in den folgenden Kapiteln 3.2 und 3.3 für beide Arten gesondert dargestellt, welche Schritte bei Wechsel des Bewirtschafters/der Bewirtschafterin oder des Projektträgers/der Projektträgerin zu setzen sind. Grundsätzlich sind bei einer Änderung der förderwerbenden Person einerseits die Kundendaten entsprechend anzupassen (Bewirtschafter:innenwechsel, Klientenwechsel) und andererseits – je nach Stadium des Projekts - ein Vertragsbeitritt durchzuführen.

## <span id="page-16-0"></span>**3.2 Land- und forstwirtschaftliche Betriebe**

In der Folge werden die möglichen Änderungen bei der förderwerbenden Person bei landund forstwirtschaftlichen Betrieben und die aufgrund der Änderungen durchzuführenden Schritte dargestellt. Als Erstes ist stets zu überprüfen, ob aufgrund des Wechsels der förderwerbenden Person ein Änderungsbedarf bei den Kundendaten besteht. Im nächsten Schritt ist dann die Änderung über die Digitale Förderplattform bekannt zu geben.

Dabei ist auch relevant, zu welchem Zeitpunkt dieser Wechsel erfolgt. Je nach dem, in welchem Stadium sich ein beantragtes bzw. gefördertes Projekt befindet, sind die dafür entsprechenden Formulare heranzuziehen.

Folgende Stadien bzw. Formulare (siehe Kapitel 3.4) werden unterschieden:

1. Übernahme des Förderantrages

Die Änderung der förderwerbenden Person erfolgt **zwischen** Antragstellung und Ausstellung des Genehmigungsschreibens

2. Vertragsbeitritt während des Durchführungszeitraums

Die Änderung der förderwerbenden Person erfolgt **während** der Projektlaufzeit (d.h. nach Genehmigung des Projekts, aber vor Endauszahlung)

3. Vertragsbeitritt nach Abschluss des Projekts

Die Änderung der förderwerbenden Person (Bewirtschafter:innen- oder Unternehmer:innenwechsel) erfolgt **während offener Behalteverpflichtung** für geförderte Investitionen.

## <span id="page-17-0"></span>**Bewirtschafter:innenwechsel am land- und forstwirtschaftlichen Betrieb (Weiterführung der Betriebsnummer durch die übernehmende Person)**

Wenn ein Bewirtschafter:innenwechsel am land- und forstwirtschaftlichen Betrieb erfolgt, werden der Betrieb und die Betriebsnummer auf den/die nachfolgende(n) Bewirtschafter:in – unabhängig von ihrer Rechtsform – übertragen. In diesem Fall tritt der/die bisherige Bewirtschafter:in ab dem Wirksamkeitsbeginn des Bewirtschafter:innenwechsels nicht mehr als Bewirtschafter:in des übergebenen Betriebes auf.

### **Schritt 1 – Anpassung der Kundendaten/Bewirtschafterdaten**

Zur Anpassung der Kundendaten durch die AMA ist der Bewirtschafter:innenwechsel mittels Bewirtschafter:innenwechselformular bekannt zu geben. Dazu ist ein Termin bei der Landwirtschaftskammer zu vereinbaren, an dem die bisherige und die neue förderwerbende Person teilnehmen müssen. Die Landwirtschaftskammer informiert über die notwendigen Unterlagen. Die Angaben am Formular müssen den tatsächlichen Verhältnissen entsprechen und mit den Angaben bei den anderen Institutionen (Sozialversicherung, Steuerbehörde) übereinstimmen.

Die Übertragung eines land- und forstwirtschafltichen Betriebes ist gemäß § 14 Abs. 2 der GSP-AV grundsätzlich binnen vier Wochen ab Wirksamkeitsbeginn von der übergebenden und übernehmenden Person anzuzeigen. Das Bewirtschafter:innenwechselformular ist eigenhändig zu unterschreiben.

Ausführliche Informationen zum Bewirtschafter:innenwechsel befinden sich auf der AMA-Website unter folgendem Link:

### [https://www.ama.at/fachliche-informationen/kundendaten/bewirtschafterwechsel-\(l-u-f-\)](https://www.ama.at/fachliche-informationen/kundendaten/bewirtschafterwechsel-(l-u-f-))

Wenn der/die neue Bewirtschafter:in bereits einen eigenen Betrieb bewirtschaftet, kann der zu übernehmende Betrieb auch als Teilbetrieb unter Fortführung der Betriebsnummer als Teilbetriebsnummer unter der eigenen Hauptbetriebsnummer fortgeführt werden. Auch dieser Bewirtschafter:innenwechsel ist mit Bewirtschafter:innenwechselformular bei einem Termin bei der Landwirtschaftskammer bekannt zu geben.

### **Schritt 2 – Meldung in der Digitalen Förderplattform**

Nach der Anpassung der Bewirtschafterdaten ist die Änderung der förderwerbenden Person für den jeweiligen Förderantrag vom/von der bisherigen Bewirtschafter:in des landund forstwirschaftlichen Betriebes über die Digitale Förderpflattform der Bewilligenden Stelle zu melden. Es ist dazu in der Region "Kommunikation" eine neue Nachricht anzulegen, die Kategorie "Allgemeines/Sonstiges" auszuwählen und im Betreff "Bewirtschafter:innenwechsel" anzuführen. Der Nachricht ist als Anlage das von der bisherigen und neuen förderwerbenden Person ausgefüllte und unterzeichnete Antragsübernahme- bzw. Vertragsbeitrittsformular samt einer von der neuen förderwerbenden Person unterzeichneten Verpflichtungserklärung hochzuladen. Das

jeweils heranzuziehende Formular ist dabei je nach dem Zeitpunkt des Wechsels in der Person auszuwählen, siehe dazu Näheres in Kapitel 3.4.

Wird der übernommene Betrieb als Teilbetrieb einer bestehenden Betriebsnummer fortgeführt, ist am Formular bei der neuen förderwerbenden Person die Hauptbetriebsnummer des übernehmenden Betriebes anzugeben.

### **Schritt 3 – Prüfung der Antragsübernahme bzw. des Vertragsbeitritts durch die Bewilligende Stelle**

Nach der Meldung der Änderung in der Digitalen Förderplattform und Übermittlung des entsprechenden Formulars prüft die Bewilligende Stelle, ob der/die neue Bewirtschafter:in zum Zeitpunkt der Antragsübernahme/des Vertragsbeitritts sämtliche persönliche Fördervoraussetzungen erfüllt. Im Fall der Erfüllung stimmt die Bewilligende Stelle dem Wechsel zu und arbeitet diesen in die Digitale Förderplattform ein. Die Bewilligende Stelle informiert die bisherige und die neue förderwerbende Person über das Prüfungsergebnis bzw. die Änderung/Anpassung in der Digitalen Förderplattform.

### **Nachdem die Bewilligende Stelle der Antragsübernahme/dem Vertragsbeitritt zugestimmt hat und dies in die Digitale Förderplattform eingearbeitet hat, kann die bisherige förderwerbende Person auf den jeweiligen Förderantrag nicht mehr zugreifen.**

Sollte die Bewilligende Stelle den Wechsel/die Änderung ablehnen, da der/die neue Bewirtschafter:in die persönlichen Fördervoraussetzungen nicht erfüllt, wird ein noch nicht genehmigter Förderantrag abgelehnt. Für bereits genehmigte Förderanträge erfolgt in diesem Fall keine Fördergewährung bzw. werden bereits gewährte Förderungen von der bisherigen förderwerbenden Person wieder zurückgefordert.

## <span id="page-18-0"></span>**Übernahme/Fortführung des Förderprojekts bzw. des (Teil-) Betriebs, der eine Projektförderung beantragt hat durch den/die Bewirtschafter:in eines anderen land- und forstwirtschaftlichen Betriebes (keine Weiterführung der Betriebsnummer durch die übernehmende Person)**

Es ist auch möglich, einen land- und forstwirtschaftlichen Betrieb oder Teilbetrieb von einem/einer Bewirtschafter:in eines anderen land- und forstwirtschafltichen Betriebes ohne Fortführung der Betriebsnummer (auch nicht als Teilbetriebsnummer) zu übernehmen. Diese Variante wird vor allem dann gewählt, wenn der Betrieb nicht zur Gänze übertragen wird. Damit behält der/die bisherige Bewirtschafter:in die eigene Betriebsnummer und bleibt damit auch Bewirtschafter:in.

### Zu einem Wechsel der förderwerbenden Person zählt auch die Übertragung/Auslagerung/Teilung in eine andere Rechtspersönlichkeit (z.B. Übernahme eines Einzelunternehmens durch eine GmbH). Dies auch dann, wenn hinter der neuen Rechtspersönlichkeit die ursprüngliche förderwerbende Person steht. Die Betriebe sind als

voneinander unabhängige Betriebe zu bewerten. Auch in diesen Fällen kann für den "neuen" Betrieb eine eigene Betriebsnummer angelegt werden.

Ein gefördertes Investitionsgut muss jedoch **innerhalb der Behalteverpflichtung** im gleichen Betrieb bzw. Unternehmen verwendungsgemäß genutzt und instandgehalten werden. Eine Übernahme nur des geförderten Investitionsgutes z.B. durch Kauf stellt eine Verletzung der Behalteverpflichtung dar. In so einem Fall ist die Übernahme des Investitionsgutes nur möglich, wenn der andere land- und forstwirtschaftliche Betrieb auch den Betrieb bzw. Teilbetrieb der bisherigen förderwerbenden Person übernimmt und fortführt.

### **Schritt 1 – Anpassung der Kundendaten/Bewirtschafterdaten**

Sofern der/die neue Bewirtschafter:in noch über keine Betriebsnummer verfügt, ist eine Betriebsneuanlage mittels Bewirtschafter:innenwechselformular bei der Landwirtschaftskammer durchzuführen. Dazu ist ein Termin bei der Landwirtschaftskammer zu vereinbaren. Die Landwirtschaftskammer informiert über die notwendigen Unterlagen. Die Angaben am Formular müssen den tatsächlichen Verhältnissen entsprechen und mit den Angaben bei den anderen Institutionen (Sozialversicherung, Steuerbehörde) übereinstimmen. Das Bewirtschafter:innenwechselformular ist eigenhändig zu unterschreiben. Während des Termins bei der Landwirtschaftskammer erhält der/die Bewirtschafter:in eine Betriebsnummer für den neuen land- und forstwirtschaftlichen Betrieb von der Statistik Austria.

Ausführliche Informationen zur erstmaligen Registrierung eines land- und forstwirtschaftlichen Betriebs finden sich auf der AMA-Website unter folgendem Link: [https://www.ama.at/fachliche-informationen/kundendaten/erstregistrierung-\(l-u-f-\)](https://www.ama.at/fachliche-informationen/kundendaten/erstregistrierung-(l-u-f-))

Sollte die neue förderwerbende Person, die das zur Förderung beantragte Projekt bzw. den Betrieb oder Teilbetrieb, der eine Förderung für ein Projekt beantragt hat, übernimmt, bereits über eine Betriebsnummer für ihren land- und forstwirtschaftlichen Betrieb verfügen, sind die Kundendaten im eAMA zu kontrollieren und gegebenenfalls zu aktualisieren.

### **Schritt 2 – Meldung in der Digitalen Förderplattform**

Nach der Änderung der Bewirtschafterdaten ist die Änderung der förderwerbenden Person für den jeweiligen Förderantrag von der bisherigen förderwerbenden Person über die Digitale Förderplattform der Bewilligenden Stelle zu melden. Es ist dazu in der Region "Kommunikation" eine neue Nachricht anzulegen, die Kategorie "Allgemeines/Sonstiges" auszuwählen und im Betreff "Bewirtschafter:innenwechsel" anzuführen. Der Nachricht ist als Anlage das von der bisherigen und neuen förderwerbenden Person ausgefüllte und unterzeichnete Antragsübernahme- bzw. Vertragsbeitrittsformular samt einer von der neuen förderwerbenden Person unterzeichneten Verpflichtungserklärung hochzuladen. Das jeweils heranzuziehende Formular ist – wie zu Beginn des Kapitels 3.2 ausgeführt, je nach dem Zeitpunkt des Wechsels auszuwählen, siehe dazu Näheres in Kapitel 3.4. Auf

dem Formular ist unter anderem auch die Betriebsnummer der neuen förderwerbenden Person anzugeben.

### **Schritt 3 – Prüfung der Antragsübernahme bzw. des Vertragsbeitritts durch die Bewilligende Stelle**

Nach der Änderungsmeldung in der Digitalen Förderplattform und Übermittlung des entsprechenden Formulars prüft die Bewilligende Stelle, ob die neue förderwerbende Person zum Zeitpunkt der Antragsübernahme/des Vertragsbeitritts sämtliche persönliche Fördervoraussetzungen erfüllt. Sind alle Voraussetzungen erfüllt, stimmt die Bewilligende Stelle dem Wechsel zu und arbeitet diesen in die Digitale Förderplattform ein. Die Bewilligende Stelle informiert die bisherige und die neue förderwerbende Person über das Prüfungsergebnis bzw. die Änderung/Anpassung in der Digitalen Förderplattform.

### **Nachdem die Bewilligende Stelle der Antragsübernahme/dem Vertragsbeitritt zugestimmt hat und diesen in die Digitale Förderplattform eingearbeitet hat, kann die bisherige förderwerbende Person auf den jeweiligen Förderantrag nicht mehr zugreifen.**

Sollte die Bewilligende Stelle den Wechsel/die Änderung ablehnen, da der/die Übernehmer:in die persönlichen Fördervoraussetzungen nicht erfüllt, wird ein noch nicht genehmigter Förderantrag abgelehnt. Für bereits genehmigte Förderanträge erfolgt in diesem Fall keine Fördergewährung bzw. werden bereits gewährte Förderungen von der bisherigen förderwerbenden Person wieder gänzlich oder teilweise zurückgefordert.

Innerhalb der Behalteverpflichtung ist ein Vertragsbeitritt nur bei Unternehmer:innen- bzw. Bewirtschafter:innenwechsel möglich, wenn also nicht nur der geförderte Gegenstand übernommen wird, sondern auch der (Teil-)Betrieb, der die Förderung beantragt hat. Wird daher ausschließlich die geförderte Investition **innerhalb der Behalteverpflichtung** an einen anderen Betrieb oder ein anderes Unternehmen verkauft, ist kein Vertragsbeitritt möglich. In diesem Fall müsste die Bewilligende Stelle einen Vertragsbeitritt ablehnen und es liegt weiters ein zu sanktionierender Verstoß gegen die Behalteverpflichtung vor, der zu einer gänzlichen oder teilweisen Rückforderung der gewährten Förderung führt.

## <span id="page-20-0"></span>**Sonderfall: land- und forstwirtschaftlicher Betrieb ist eine GesbR (Eintritt/Austritt von Gesellschafter:innen)**

Einen Sonderfall stellen die GesbR dar. Da eine GesbR keine eigene Rechtspersönlichkeit besitzt, sind alleine die Gesellschafter:innen die Rechtsträger. Daher sind rechtlich betrachtet alle Gesellschafter:innen gemeinsam die förderwerbende Person. Darum stellt auch der Eintritt/Austritt eines Gesellschafters/einer Gesellschafterin einer GesbR eine zu meldende Änderung bei der förderwerbenden Person dar.

### **Schritt 1 – Anpassung der Kundendaten/Bewirtschafterdaten**

Treten Gesellschafter:innen eines land- und forstwirtschaftlichen Betriebes einer GesbR ein/aus, ist ein Termin bei der Landwirtschaftskammer zu vereinbaren, um diese Änderung

mittels Bewirtschafter:innenwechselformular bekannt zu geben. Die Landwirtschaftskammer informiert auch über die notwendigen Unterlagen. Zum Termin bei der Landwirtschaftskammer sind jedenfalls der (abgeänderte) Gesellschaftsvertrag (Kooperationsvertrag), Vertretungsnachweise, Registerauszüge (wenn Gesellschafter:in Firmenbuchunternehmen oder Verein ist) und Ausweiskopien (amtlicher Lichtbildausweis von nicht in Österreich gemeldeten Personen) mitzunehmen. Es wird empfohlen, dass alle Gesellschafter:innen gemeinsam den Termin bei der Landwirtschaftskammer wahrnehmen. Ist das jedoch nicht möglich, müssen jedenfalls die vertretungsbefugte Person der GesbR und der/die eintretende Gesellschafter:in am Termin teilnehmen.

Das Bewirtschafter:innenwechselformular ist eigenhändig zu unterschreiben.

Je nachdem, ob die Änderungen bei den Gesellschafter:innen per Gesellschaftsänderungsvertrag dokumentiert werden oder ein neuer Gesellschaftsvertrag vorgelegt wird, kann man grundsätzlich drei Varianten unterscheiden:

1) Bleibt die ursprüngliche GesbR bestehen und wird nur der ursprüngliche Gesellschaftsvertrag angepasst, ändern sich die Betriebsnummer und die Partnernummer bei Eintritt/Austritt von Gesellschafter:innen nicht. Es werden aufgrund der Übermittlung des Bewirtschafter:innenwechselformulars die Bewirtschafterdaten angepasst.

2) Handelt es sich um eine neue GesbR aufgrund eines neuen Gesellschaftsvertrages, kann – wie in Kapitel 3.3.1 zum Bewirtschafterwechsel dargestellt – die Betriebsnummer von der bisherigen GesbR übernommen werden. In diesem Fall ändert sich dann die Partnernummer, die Betriebsnummer bleibt hingegen gleich. Es ist wie in Kapitel 3.3.1 abgebildet vorzugehen.

3) Oder es erfolgt aufgrund des neuen Gesellschaftsvertrages gleich eine Betriebsneuanlage mittels Bewirtschafter:innenwechselformular. Bei Neuanlage eines Betriebes ist wie in Kapitel 3.3.2 dargestellt vorzugehen.

Grundsätzlich entscheiden die Gesellschafter:innen, ob sie einen bestehenden Gesellschaftsvertrag anpassen oder einen neuen Gesellschaftsvertrag abschließen bzw. ob sie eine Betriebsneuanlage durchführen.

In weiterer Folge wird näher auf die Variante 1 eingegangen.

### **Schritt 2 – Meldung in der Digitalen Förderplattform**

Wenn, wie in Variante 1 dargestellt, der Eintritt/Austritt von Gesellschafter:innen durch Änderung des bestehenden Gesellschaftsvertrags erfolgt und es zu keiner Betriebsneuanlage kommt, ändert sich die Betriebsnummer und auch die Partnernummer nicht. Es ist dann nach der Änderung der Bewirtschafterdaten (Schritt 1) der Eintritt/Austritt von Gesellschafter:innen über die Digitale Förderplattform der Bewilligenden Stelle zu melden. Dazu ist in der Region "Kommunikation" eine neue Nachricht anzulegen, die Kategorie "Allgemeines/Sonstiges" auszuwählen und im Betreff "Bewirtschafter:innenwechsel" anzuführen. Bei Eintritt eines Gesellschafters/einer

Gesellschafterin ist zudem das je nach dem Zeitpunkt des Eintritts (siehe dazu Näheres in Kapitel 3.4.) heranzuziehende Vertragsbeitrittsformular auszufüllen und hochzuladen.

Treten nur Gesellschafter:innen aus der GesbR aus, ist kein Antragsübernahme- bzw. Vertragsbeitrittsformular auszufüllen und hochzuladen. Die verbleibenden Bewirtschafter:innen müssen jedoch die Fördervoraussetzungen erfüllen. Dies wird von der Bewilligenden Stelle überprüft.

Da die gegenständlichen Formulare für alle Arten von förderwerbenden Personen, unabhängig von der Rechtsform, heranzuziehen sind, sind sie nicht speziell auf Personengemeinschaften mit vielen Gesellschaftern ausgelegt. In der Folge wird dargestellt, wie die Vertragsbeitrittsformulare bei Eintritt von Gesellschafter:innen in eine GesbR auszufüllen sind, damit die rechtlichen Vorgaben erfüllt sind und eine einheitliche Vorgehensweise sichergestellt werden kann.

### **Beim Ausfüllen des Formulars "Übernahme des Förderantrages" ist Folgendes zu beachten:**

Im Bereich "Bisherige förderwerbende Person" sind in der Zeile "Förderwerbende Person" alle bisherigen Gesellschafter:innen der GesbR anzuführen. Dies ist notwendig, da rechtlich betrachtet mangels Rechtspersönlichkeit nicht die GesbR, sondern alle bisherigen Gesellschafter:innen die bisherige förderwerbende Person sind. In der Zeile "Vertretungsbefugte Person" ist die bisherige vertretungsbefugte Person der GesbR anzugeben.

Das Formular bildet die Übernahme des Förderantrags ab. Die GesbR mit den aktuellen Mitgliedern übernimmt den Förderantrag von der GesbR mit den bisherigen Mitgliedern. Im Bereich "neue förderwerbende Person" sind daher in der Zeile "Förderwerbende Person" der/die neue Gesellschafter:in sowie alle bisherigen Gesellschafter:innen anzuführen. In der Zeile "Vertretungsbefugte Person" ist die vertretungsbefugte Person der GesbR anzugeben. Reicht der Platz für die Angabe aller Gesellschafter:innen in der jeweiligen Zeile nicht aus, ist das Beilagenblatt "Liste der förderwerbenden Personen" zu verwenden, siehe dazu Kapitel 3.4.4. Wird das Beilagenblatt herangezogen, ist am Formular "Übernahme des Förderantrages" bei den Beilagen die "Liste der förderwerbenden Personen" anzukreuzen.

Im Unterschriftenfeld der bisherigen förderwerbenden Person hat die vertretungsbefugte Person der Gesellschaft zu unterzeichnen. Das Unterschriftenfeld der neuen förderwerbenden Person ist vom/von der eintretenden Gesellschafter:in sowie von der vertretungsbefugten Person der GesbR zu unterschreiben.

Das unterzeichnete Formular ist samt einer vom/von der eintretenden Gesellschafter:in unterzeichneten Verpflichtungserklärung hochzuladen.

### **Beim Ausfüllen der Formulare "Vertragsbeitritt während des Durchführungszeitraums" und "Vertragsbeitritt nach Abschluss des Projekts" ist wie folgt vorzugehen:**

Im Bereich "Bisherige förderwerbende Person" sind in der Zeile "Förderwerbende Person" alle bisherigen Gesellschafter:innen der GesbR anzuführen. In der Zeile

"Vertretungsbefugte Person" ist die bisherige vertretungsbefugte Person der GesbR anzugeben.

Das Formular bildet den Beitritt zum Fördervertrag ab. Im Bereich "neue förderwerbende Person" ist daher in der Zeile "Förderwerbende Person" nur der/die neue Gesellschafter:in anzuführen. Die bisherigen Gesellschafter sind bereits Parteien des Fördervertrages und müssen daher nicht neu angeführt werden.

In der Zeile "Vertretungsbefugte Person" ist die vertretungsbefugte Person der GesbR anzugeben. Reicht der Platz für die Angabe der bisherigen oder neuen förderwerbenden Person nicht aus, ist das Beilagenblatt "Liste der förderwerbenden Personen" zu verwenden, siehe dazu Kapitel 3.4.4. Wird das Beilagenblatt herangezogen, ist darauf durch Ankreuzen der Beilage "Liste der förderwerbenden Personen" hinzuweisen.

Im Unterschriftenfeld der bisherigen förderwerbenden Person hat die vertretungsbefugte Person der Gesellschaft zu unterzeichnen. Im Unterschriftenfeld der neuen förderwerbenden Person unterschreibt der/die eintretende Gesellschafter:in.

Das unterzeichnete Vertragsbeitrittsformular ist samt einer vom/von der eintretenden Gesellschafter:in unterzeichneten Verpflichtungserklärung hochzuladen.

Die Vertragsbeitrittsformulare sind für alle Arten von förderwerbenden Personen zu verwenden und daher nicht speziell für die GesbR konstruiert. Es ist nicht möglich, für jede Konstellation ein eigenes Formular zur Verfügung zu stellen. Im Falle des Vertragsbeitrittes während des Durchführungszeitraums werden die offenen Zahlungen weiterhin an die GesbR und nicht nur an die eintretenden Gesellschafter:innen gewährt, auch wenn nur diese als neue förderwerbende Person am Formular angeführt sind und die Formulierung im Vertragsbeitrittsformular (siehe dazu Kapitel 3.4.2) von der Gewährung an die neue förderwerbende Person spricht.

### **Schritt 3 – Prüfung der Antragsübernahme bzw. des Vertragsbeitritts durch die Bewilligende Stelle**

Auch bei Eintritt neuer Gesellschafter:innen in eine GesbR prüft die Bewilligende Stelle, ob die neue förderwerbende Person zum Zeitpunkt der Antragsübernahme/des Vertragsbeitritts sämtliche persönliche Fördervoraussetzungen erfüllt. Sind alle Voraussetzungen erfüllt, stimmt die Bewilligende Stelle dem Wechsel zu und arbeitet die Änderungen in die Digitale Förderplattform ein.

Die Bewilligende Stelle informiert die GesbR über das Prüfungsergebnis bzw. die Änderung/Anpassung in der Digitalen Förderplattform.

Sollte die Bewilligende Stelle den Wechsel ablehnen, da der/die neue Gesellschafter:in die persönlichen Fördervoraussetzungen nicht erfüllt, wird ein noch nicht genehmigter Förderantrag abgelehnt. Für bereits genehmigte Förderanträge erfolgt in diesem Fall keine Fördergewährung bzw. werden bereits gewährte Förderungen wieder zurückgefordert.

## <span id="page-24-0"></span>**3.3 Sonstige förderwerbende Personen**

Nachfolgend werden die möglichen Änderungen bei sonstigen förderwerbenden Personen und die aufgrund der Änderungen zu setzenden Schritte angeführt. Als Erstes ist zu überprüfen, ob aufgrund der Änderung der förderwerbenden Person ein Änderungsbedarf bei den Kundendaten besteht. Als Nächstes ist dann die Änderung über die Digitale Förderplattform bekannt zu geben.

Dabei ist auch relevant, zu welchem Zeitpunkt dieser Wechsel erfolgt. Je nach dem, in welchem Stadium sich ein beantragtes bzw. gefördertes Projekt befindet, sind die dafür entsprechenden Formulare heranzuziehen.

Folgende Stadien bzw. Formulare (siehe Kapitel 3.4) werden unterschieden:

1. Übernahme des Förderantrages

Die Änderung der förderwerbenden Person erfolgt **zwischen** Antragstellung und Ausstellung des Genehmigungsschreibens

2. Vertragsbeitritt während des Durchführungszeitraums

Die Änderung der förderwerbenden Person erfolgt **während** der Projektlaufzeit (d.h. nach Genehmigung des Projekts, aber vor Endauszahlung)

3. Vertragsbeitritt nach Abschluss des Projekts

Die Änderung der förderwerbenden Person (Bewirtschafter:innen- oder Unternehmer:innenwechsel) erfolgt **während offener Behalteverpflichtung** für geförderte Investitionen.

## <span id="page-24-1"></span>**Eine andere förderwerbende Person übernimmt das zur Förderung beantragte Projekt bzw. den Betrieb, der eine Förderung für ein Projekt beantragt hat**

Kommt es während der Umsetzung des zur Förderung beantragten Projekts oder während der Behalteverpflichtung zu einem Wechsel der förderwerbenden Person, kann die Bewilligende Stelle der Fortführung des Projekts durch den/die Übernehmer:in im Rahmen eines Vertragsbeitritts zustimmen, vorausgesetzt der/die Übernehmer:in erfüllt zum Zeitpunkt des Vertragsbeitritts sämtliche persönliche Fördervoraussetzungen.

Zu einem Wechsel der förderwerbenden Person zählt auch die Übertragung/Auslagerung/Teilung in eine andere Rechtspersönlichkeit (z. B. GmbH, Personengemeinschaft) mit eigener Klientennummer - dies auch dann, wenn hinter der neuen Rechtspersönlichkeit die ursprüngliche förderwerbende Person steht. Die Betriebe sind als von einander unabhängige Betriebe zu bewerten.

Ein gefördertes Investitionsgut muss **innerhalb der Behalteverpflichtung** im selben Betrieb bzw. Unternehmen verwendungsgemäß genutzt und instandgehalten werden. Eine Übernahme nur des geförderten Investitionsgutes z.B. durch Kauf stellt eine Verletzung

der Behalteverpflichtung dar. In so einem Fall ist die Übernahme des Investitionsgutes nur möglich, wenn eine andere förderwerbende Person den Betrieb bzw. das Unternehmen der bisherigen förderwerbenden Person übernimmt und fortführt.

### **Schritt 1 – Anpassung der Kundendaten**

Sofern die neue sonstige förderwerbende Person noch über keine Klientennummer verfügt, ist eine Registrierung über die Plattform eAMA durchzuführen.

Ausführliche Informationen zur Registrierung befinden sich auf der AMA-Webseite unter folgendem Link:

### [https://www.ama.at/fachliche-informationen/kundendaten/erstregistrierung-\(nicht-l-u-f-\)](https://www.ama.at/fachliche-informationen/kundendaten/erstregistrierung-(nicht-l-u-f-))

Für eine Online-Registrierung müssen folgende Voraussetzungen erfüllt sein:

- Die förderwerbende Person bzw. die vertretungsbefugte Person muss eine gültige Handysignatur besitzen.
- Die förderwerbende Person darf noch nicht in der AMA registriert sein.
- Die förderwerbende Person muss beabsichtigen, Förderungen, Lizenzen etc. zu beantragen.
- Die förderwerbende Person übt keine land- und forstwirtschaftliche Tätigkeit aus.

Nachdem im Rahmen der Registrierung die persönlichen Daten bei der AMA bekannt gegeben wurden, werden diese Daten in der AMA erfasst. Nach der Durchführung der Registrierung wird der sonstigen förderwerbenden Person bzw. der meldenden Person die Klientennummer per E-Mail mitgeteilt. Danach kann man bereits mit der Handysignatur in die Plattform eAMA einsteigen und auch auf die Digitale Förderplattform zugreifen.

Sollte die sonstige förderwerbende Person, die das zur Förderung beantragte Projekt bzw. den Betrieb, der eine Förderung für ein Projekt beantragt hat, übernimmt, bereits über eine Klientennummer verfügen, sind die Kundendaten auf eAMA zu kontrollieren und gegebenenfalls zu aktualisieren.

### **Schritt 2 – Meldung in der Digitalen Förderplattform**

Nach der Durchführung der Registrierung und Erhalt der Klientennummer ist die Änderung der förderwerbenden Person für den jeweiligen Förderantrag von der bisherigen Person über die Digitale Förderplattform der Bewilligenden Stelle zu melden. Es ist dazu in der Region "Kommunikation" eine neue Nachricht anzulegen, die Kategorie "Allgemeines/Sonstiges" auszuwählen und im Betreff "Bewirtschafter:innenwechsel" anzuführen. Der Nachricht ist als Anlage das von der bisherigen und neuen förderwerbenden Person ausgefüllte und unterzeichnete Antragsübernahme- bzw. Vertragsbeitrittsformular samt einer von der neuen förderwerbenden Person unterzeichneten Verpflichtungserklärung hochzuladen. Das jeweils heranzuziehende Formular ist – wie zu Beginn des Kapitel 3.3 ausgeführt – je nach dem Zeitpunkt des Wechsels auszuwählen, siehe dazu Näheres in Kapitel 3.4. Auf dem Formular ist unter anderem auch die Klientennummer der neuen förderwerbenden Person anzugeben.

### **Schritt 3 – Prüfung der Antragsübernahme bzw. des Vertragsbeitritts durch die Bewilligende Stelle**

Nach der Änderungsmeldung in der Digitalen Förderplattform und der Übermittlung des entsprechenden Formulars prüft die Bewilligende Stelle, ob die neue förderwerbende Person zum Zeitpunkt der Antragsübernahme/des Vertragsbeitrittes sämtliche persönliche Fördervoraussetzungen erfüllt. Sind alle Voraussetzungen erfüllt, stimmt die Bewilligende Stelle dem Wechsel zu und arbeitet diesen in die Digitale Förderplattform ein. Die Bewilligende Stelle informiert die bisherige und neue förderwerbende Person über das Prüfungsergebnis bzw. die Änderung/Anpassung in der Digitalen Förderplattform.

### **Nachdem die Bewilligende Stelle der Antragsübernahme/dem Vertragsbeitritt zugestimmt hat und diesen in die Digitale Förderplattform eingearbeitet hat, kann die bisherige förderwerbende Person auf den jeweiligen Förderantrag nicht mehr zugreifen.**

Sollte die Bewilligende Stelle den Wechsel/die Änderung ablehnen, da der/die Übernehmer:in die persönlichen Fördervoraussetzungen nicht erfüllt, wird ein noch nicht genehmigter Förderantrag abgelehnt. Für bereits genehmigte Förderanträge erfolgt in diesem Fall keine Fördergewährung bzw. werden bereits gewährte Förderungen von der bisherigen förderwerbenden Person wieder gänzlich oder teilweise zurückgefordert.

**Innerhalb der Behalteverpflichtung** ist ein Vertragsbeitritt nur bei Unternehmer:innenbzw. Bewirtschafter:innenwechsel möglich, wenn also nicht nur der geförderte Gegenstand übernommen wird, sondern auch der (Teil-)Betrieb, der die Förderung beantragt hat. Wird daher ausschließlich die geförderte Investition innerhalb der Behalteverpflichtung an einen anderen Betrieb oder ein anderes Unternehmen verkauft, ist kein Vertragsbeitritt möglich. In diesem Fall müsste die Bewilligende Stelle einen Vertragsbeitritt ablehnen und es liegt weiters ein zu sanktionierender Verstoß gegen die Behalteverpflichtung vor, der zu einer gänzlichen oder teilweisen Rückforderung der gewährten Förderung führt.

## <span id="page-26-0"></span>**3.3.2 Sonderfall: sonstige förderwerbende Person ist eine GesbR (Eintritt/Austritt von Gesellschafter:innen)**

Einen Sonderfall stellen die GesbR dar, da diese keine eigene Rechtspersönlichkeit besitzen und daher rechtlich betrachtet alle Gesellschafter:innen gemeinsam die förderwerbende Person sind. Daher stellt auch der Eintritt/Austritt eines Gesellschafters/einer Gesellschafterin einer GesbR eine zu meldende Änderung bei der förderwerbenden Person dar.

### **Schritt 1 – Anpassung der Kundendaten**

Der Eintritt/Austritt eines Gesellschafters/einer Gesellschafterin der GesbR ist über die Plattform eAMA über die Kundendaten per Online-Formular bekannt zu geben. Dazu sind der abgeänderte Gesellschaftsvertrag (Kooperationsvertrag), Vertretungsnachweise, Registerauszüge (wenn Gesellschafter:in Firmenbuchunternehmen oder Verein ist) und

Ausweiskopien (amtlicher Lichtbildausweis von nicht in Österreich gemeldeten Personen) hochzuladen.

### **ACHTUNG:**

Erfolgt kein Aus- oder Beitritt von Gesellschaftern durch Änderung des bestehenden Gesellschaftsvertrags, sondern wird eine neue GesbR (möglicherweise mit anderen Gesellschaftern) gegründet, ist keine Änderung bei den Kundendaten vorzunehmen. In diesem Fall muss sich die neue Gesellschaft neu registrieren. Es ist wie in Kapitel 3.3.1 beschrieben vorzugehen.

Ob die Änderung der Gesellschafter:innen mit Änderung des bestehenden Gesellschaftsvertrages erfolgt oder ein neuer Gesellschaftsvertrag abgeschlossen wird und eine Neuregistrierung der Gesellschaft vorgenommen wird, obliegt den Gesellschafter:innen der GesbR.

### **Schritt 2 – Meldung in der Digitalen Förderplattform**

Erfolgt der Eintritt/Austritt von Gesellschafter:innen per Gesellschaftsänderungsvertrag und ist daher keine Betriebsneuanlage notwendig, ist nach der Anpassung der Kundendaten der Eintritt/Austritt von Gesellschafter:innen der GesbR betreffend den jeweiligen Förderantrag über die Digitale Förderplattform der Bewilligenden Stelle zu melden.

Es ist dazu in der Region "Kommunikation" eine neue Nachricht anzulegen, die Kategorie "Allgemeines/Sonstiges" auszuwählen und im Betreff "Bewirtschafter:innenwechsel" anzuführen. Bei Eintritt eines Gesellschafters/einer Gesellschafterin ist zudem das je nach dem Zeitpunkt des Eintritts (siehe dazu Näheres in Kapitel 3.4) heranzuziehende Formular auszufüllen und hochzuladen.

Treten nur Gesellschafter:innen aus der GesbR aus, ist kein Antragsübernahme- bzw. Vertragsbeitrittsformular auszufüllen und hochzuladen. Die verbleibenden Gesellschafter:innen müssen jedoch die Fördervoraussetzungen erfüllen. Dies wird von der Bewilligenden Stelle überprüft.

Da die gegenständlichen Formulare für alle Arten von förderwerbenden Personen, unabhängig von der Rechtsform, heranzuziehen sind, sind sie nicht speziell für Personengemeinschaften mit vielen Gesellschafter:innen ausgelegt. In der Folge wird dargestellt, wie die Formulare bei Eintritt von Gesellschafter:innen in eine GesbR auszufüllen sind, damit die rechtlichen Vorgaben erfüllt und eine einheitliche Vorgehensweise sichergestellt werden kann.

### **Beim Ausfüllen des Formulars "Übernahme des Förderantrages" ist Folgendes zu beachten:**

Im Bereich "Bisherige förderwerbende Person" ist in der Zeile "Förderwerbende Person" der Name der bisherigen förderwerbenden GesbR anzuführen. Da rechtlich betrachtet mangels Rechtspersönlichkeit nicht die GesbR, sondern alle bisherigen Gesellschafter:innen die bisherige förderwerbende Person sind, wären eigentlich alle bisherigen Gesellschafter:innen anzuführen. Um die Handhabung von Veränderungen innerhalb der GesbR möglichst einfach zu halten, wird in einer Fußnote am Formular "Übernahme des Förderantrages" darauf hingewiesen, dass bei einer GesbR die bisherige förderwerbende Person alle bisherigen Gesellschafter:innen sind. Damit müssen nicht alle bisherigen Gesellschafter:innen genannt werden. In der Zeile "Vertretungsbefugte Person" ist die bisherige vertretungsbefugte Person der GesbR anzugeben.

Das Formular bildet die Übernahme des Förderantrags ab. Die GesbR mit den aktuellen Mitgliedern übernimmt den Förderantrag von der GesbR mit den bisherigen Mitgliedern. Im Bereich "Neue förderwerbende Person" ist daher in der Zeile "Förderwerbende Person" der/die neue Gesellschafter:in anzuführen. Dass die neue förderwerbende Person alle in der Gesellschaft verbleibenden Gesellschafter:innen und die neu eingetretenen Gesellschafter:innen sind, wird mit der Fußnote "Bei einer Gesellschaft bürgerlichen Rechts sind das alle in der Gesellschaft verbleibenden Gesellschafter:innen und die neu eingetretenen Gesellschafterinnen" klargestellt. In der Zeile "Vertretungsbefugte Person" ist die vertretungsbefugte Person der GesbR anzugeben.

Im Unterschriftenfeld der bisherigen förderwerbenden Person hat die vertretungsbefugte Person der Gesellschaft zu unterzeichnen. Das Unterschriftenfeld der neuen förderwerbenden Person ist vom/von der eintretenden Gesellschafter:in sowie von der vertretungsbefugten Person der GesbR zu unterschreiben.

Das unterzeichnete Formular ist samt einer vom/von der eintretenden Gesellschafter:in unterzeichneten Verpflichtungserklärung hochzuladen.

### **Beim Ausfüllen der Formulare "Vertragsbeitritt während des** Durchführungszeitraums" und "Vertragsbeitritt nach Abschluss des Projekts" ist **wie folgt vorzugehen:**

Im Bereich "Bisherige förderwerbende Person" ist in der Zeile "Förderwerbende Person" der Name der bisherigen förderwerbenden GesbR anzuführen. Da rechtlich betrachtet mangels Rechtspersönlichkeit nicht die GesbR, sondern alle bisherigen Gesellschafter:innen die bisherige förderwerbende Person sind, wären eigentlich alle bisherigen Gesellschafter:innen anzuführen. Um die Handhabung von Veränderungen innerhalb der GesbR möglichst einfach zu halten, wird in einer Fußnote am Vertragsbeitrittsformular darauf hingewiesen, dass bei einer GesbR die bisherige förderwerbende Person alle bisherigen Gesellschafter:innen sind. Damit müssen nicht alle bisherigen Gesellschafter:innen genannt werden. In der Zeile "Vertretungsbefugte Person" ist die bisherige vertretungsbefugte Person der GesbR anzugeben.

Das Formular bildet den Beitritt zum Fördervertrag ab. Im Bereich "neue förderwerbende Person" ist daher in der Zeile "Förderwerbende Person" nur der/die neue Gesellschafter:in anzuführen. Die bisherigen Gesellschafter sind bereits Parteien des Fördervertrags und müssen daher nicht neu angeführt werden.

In der Zeile "Vertretungsbefugte Person" ist die vertretungsbefugte Person der GesbR anzugeben.

Im Unterschriftenfeld der bisherigen förderwerbenden Person hat die vertretungsbefugte Person der Gesellschaft zu unterzeichnen. Im Unterschriftenfeld der neuen förderwerbenden Person unterschreibt der/die eintretende Gesellschafter:in.

Das unterzeichnete Vertragsbeitrittsformular ist samt einer vom/von der eintretenden Gesellschafter:in unterzeichneten Verpflichtungserklärung hochzuladen.

Im Falle des Vertragsbeitrittes während des Durchführungszeitraums werden die offenen Zahlungen weiterhin an die GesbR, also an alle in der Gesellschaft verbleibenden und die neu eintretenden Gesellschafter:innen gewährt.

### **Schritt 3 – Prüfung der Antragsübernahme bzw. des Vertragsbeitritts durch die Bewilligende Stelle**

Auch bei Eintritt neuer Gesellschafter:innen in eine GesbR prüft die Bewilligende Stelle, ob die neue förderwerbende Person zum Zeitpunkt der Antragsübernahme/des Vertragsbeitritts sämtliche persönliche Fördervoraussetzungen erfüllt. Im Falle der Erfüllung der Voraussetzungen stimmt die Bewilligende Stelle dem Wechsel zu und arbeitet die Änderungen in die Digitale Förderplattform ein.

Die Bewilligende Stelle informiert die GesbR über das Prüfungsergebnis bzw. die Umsetzung/Änderung des Vertragsbeitritts in der Digitalen Förderplattform.

Sollte die Bewilligende Stelle den Wechsel ablehnen, da der/die neue Gesellschafter:in die persönlichen Fördervoraussetzungen nicht erfüllt, ergeben sich maßnahmenspezifisch unterschiedliche Konsequenzen.

## <span id="page-29-0"></span>**3.4 Formulare zur Änderung der förderwerbenden Person**

Wie in den Kapiteln 3.2 und 3.3 dargestellt, ist nach der Anpassung der Kundendaten/Bewirtschafterdaten die Änderung der förderwerbenden Person in der Digitalen Förderplattform zu melden. Zusätzlich ist auch das entsprechende Formular auszufüllen und hochzuladen. Je nach dem Zeitpunkt der Änderung der förderwerbenden Person sind unterschiedliche Formulare zu verwenden.

## <span id="page-29-1"></span>**Formular "Übernahme des Förderantrages"**

Bei Änderung der förderwerbenden Person **zwischen** Antragstellung und Ausstellung des Genehmigungsschreibens bzw. des Fördervertrages ist von der bisherigen und der neuen förderwerbenden Person das Formular "Übernahme des Förderantrages" auszufüllen und zu unterschreiben:

 $\Gamma$ 

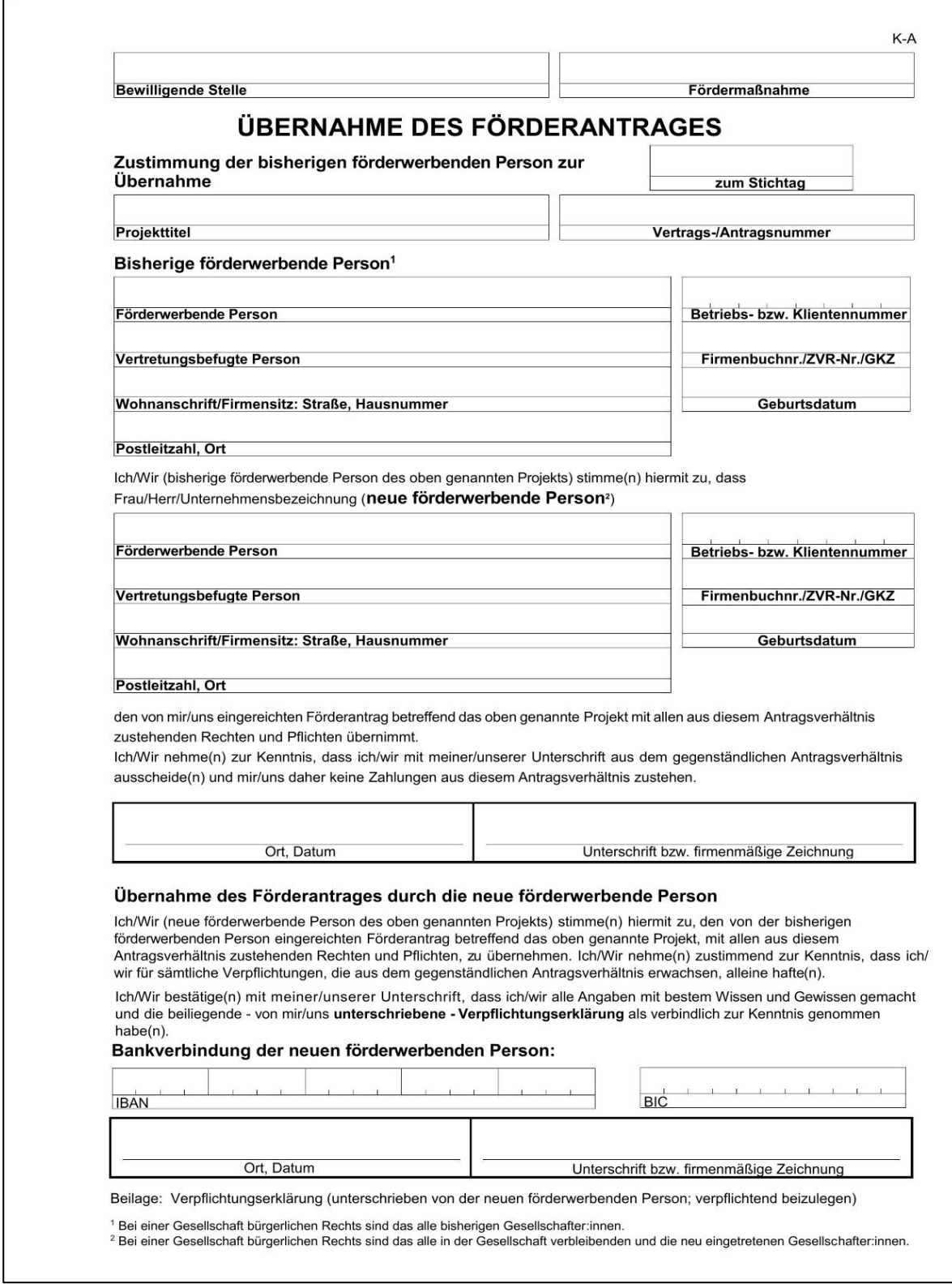

Das Formular "Übernahme des Förderantrages" befindet sich auf der AMA-Website unter folgendem Link: [https://www.ama.at/dfp/allgemeine-informationen/allgemeine](https://www.ama.at/dfp/allgemeine-informationen/allgemeine-informationsblaetter-und-dfp-handbuch#18729)[informationsblaetter-und-dfp-handbuch#18729](https://www.ama.at/dfp/allgemeine-informationen/allgemeine-informationsblaetter-und-dfp-handbuch#18729)

Als Stichtag ist der Tag des Wechsels der förderwerbenden Person (Unternehmer:innenoder Bewirtschafter:innenwechsel) anzugeben.

Im Fall der Übernahme des Förderantrags übernimmt die neue förderwerbende Person den von der bisherigen förderwerbenden Person eingereichten Förderantrag mit allen aus diesem Antragsverhältnis zustehenden Rechten und Pflichten. Die neue förderwerbende Person haftet alleine für sämtliche Verpflichtungen, die aus dem übernommenen Antragsverhältnis erwachsen.

## <span id="page-31-0"></span>**Formular "Vertragsbeitritt während des Durchführungszeitraums"**

Bei Änderung der förderwerbenden Person **während** der Projektlaufzeit (d.h. nach Genehmigung, aber vor Endauszahlung) ist das Formular "Vertragsbeitritt während des Durchführungszeitraums" zu verwenden.

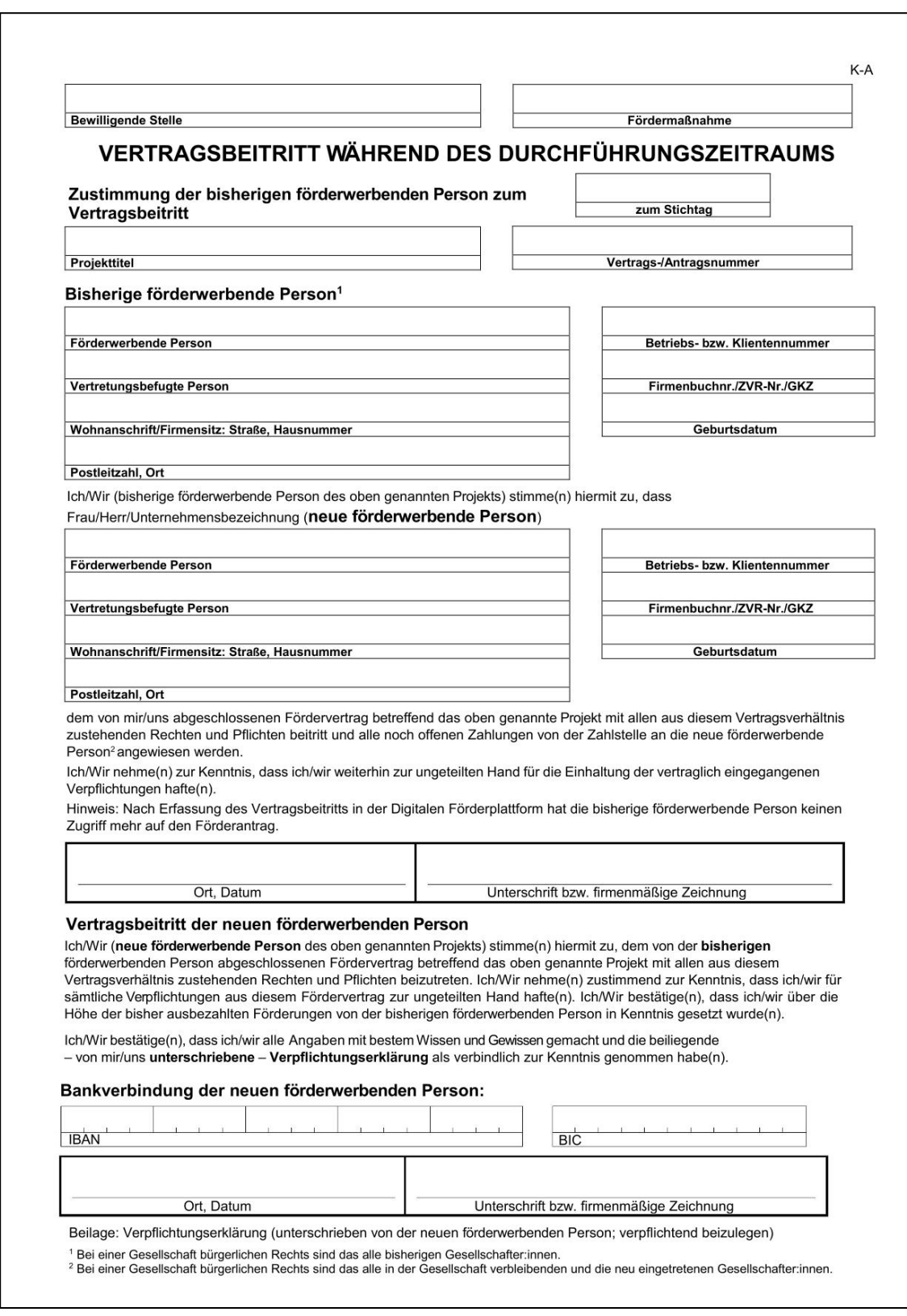

Das Formular **"Vertragsbeitritt während des Durchführungszeitraums"** befindet sich auf der AMA-Website unter folgendem Link: [https://www.ama.at/dfp/allgemeine](https://www.ama.at/dfp/allgemeine-informationen/allgemeine-informationsblaetter-und-dfp-handbuch#18729)[informationen/allgemeine-informationsblaetter-und-dfp-handbuch#18729](https://www.ama.at/dfp/allgemeine-informationen/allgemeine-informationsblaetter-und-dfp-handbuch#18729)

Als Stichtag ist der Tag des Wechsels der förderwerbenden Person (Unternehmer:innenoder Bewirtschafter:innenwechsel) anzugeben.

Durch den Vertragsbeitritt während des Durchführungszeitraums tritt die neue förderwerbende Person dem von der bisherigen förderwerbenden Person abgeschlossenen Fördervertrag mit allen aus diesem Vertragsverhältnis zustehenden Rechten und Pflichten bei. Die bisherige förderwerbende Person haftet weiterhin zur ungeteilten Hand für die Einhaltung der vertraglich eingegangenen Verpflichtungen. Weiters haftet die neue förderwerbende Person durch den Vertragsbeitritt für sämtliche Verpflichtungen aus dem beigetretenen Fördervertrag zur ungeteilten Hand. Alle noch offenen Zahlungen werden an die neue förderwerbende Person angewiesen. Auch für Zahlungsanträge, die im Zeitpunkt des Bewirtschafter:innenwechsels bereits durch die bisherige förderwerbende Person gestellt worden waren, wird die Förderung an die neue förderwerbende Person gewährt.

## <span id="page-33-0"></span>**Formular "Vertragsbeitritt nach Abschluss des Projekts"**

Für geförderte Investitionen, für die die Behalteverpflichtung gemäß § 72 GSP-AV gilt, ist auch nach Abschluss des Projektes (das heißt nachdem die Endauszahlung bereits erfolgt ist), ein Vertragsbeitritt durch die neue/übernehmende förderwerbende Person durchzuführen, wenn sich das geförderte Projekt noch in der Behaltefrist befindet.

Bei Änderung der förderwerbenden Person (Unternehmer:innen- oder Bewirtschafter:innenwechsel) **während offener Behalteverpflichtung** ist das Formular "Vertragsbeitritt nach Abschluss des Projekts" zu verwenden.

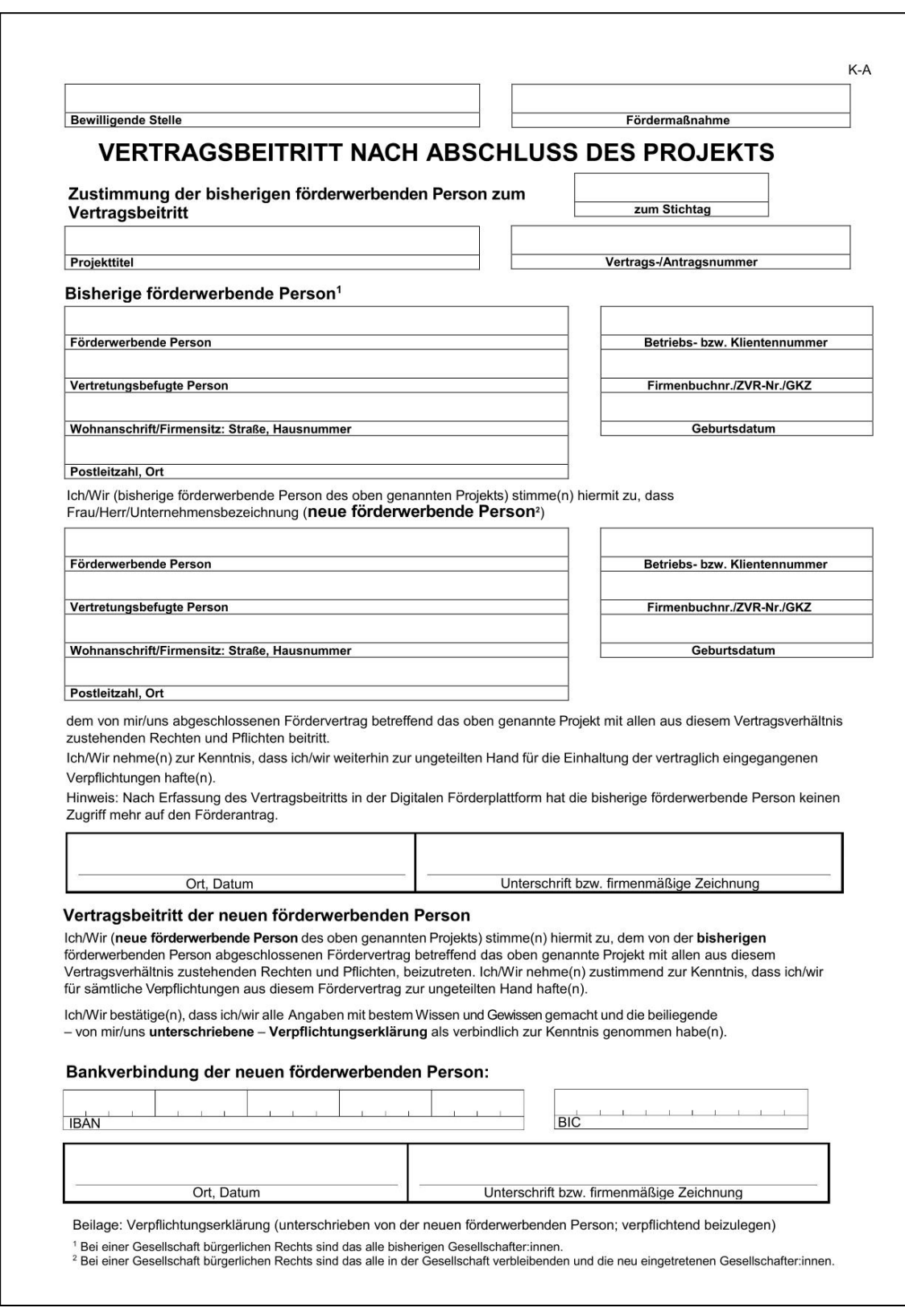

Das Formular **"Vertragsbeitritt nach Abschluss des Projekts"** befindet sich auf der AMA-Website unter folgendem Link: [https://www.ama.at/dfp/allgemeine](https://www.ama.at/dfp/allgemeine-informationen/allgemeine-informationsblaetter-und-dfp-handbuch#18729)[informationen/allgemeine-informationsblaetter-und-dfp-handbuch#18729](https://www.ama.at/dfp/allgemeine-informationen/allgemeine-informationsblaetter-und-dfp-handbuch#18729)

Als Stichtag ist der Tag des Wechsels der förderwerbenden Person (Unternehmer:innenoder Bewirtschafter:innenwechsel) anzugeben.

Durch den Vertragsbeitritt nach Abschluss des Projekts tritt die neue förderwerbende Person dem von der bisherigen förderwerbenden Person abgeschlossenen Fördervertrag mit allen aus diesem Vertragsverhältnis zustehenden Rechten und Pflichten bei. Die bisherige förderwerbende Person haftet weiterhin zur ungeteilten Hand für die Einhaltung der vertraglich eingegangenen Verpflichtungen. Weiters haftet die neue förderwerbende Person durch den Vertragsbeitritt für sämtliche Verpflichtungen aus dem Fördervertrag zur ungeteilten Hand.

## <span id="page-35-0"></span>**Unterschrift am Vertragsbeitrittsformular**

In der Folge wird dargestellt, durch wen diese Formulare bei den unterschiedlichen Rechtsformen unterzeichnet werden müssen:

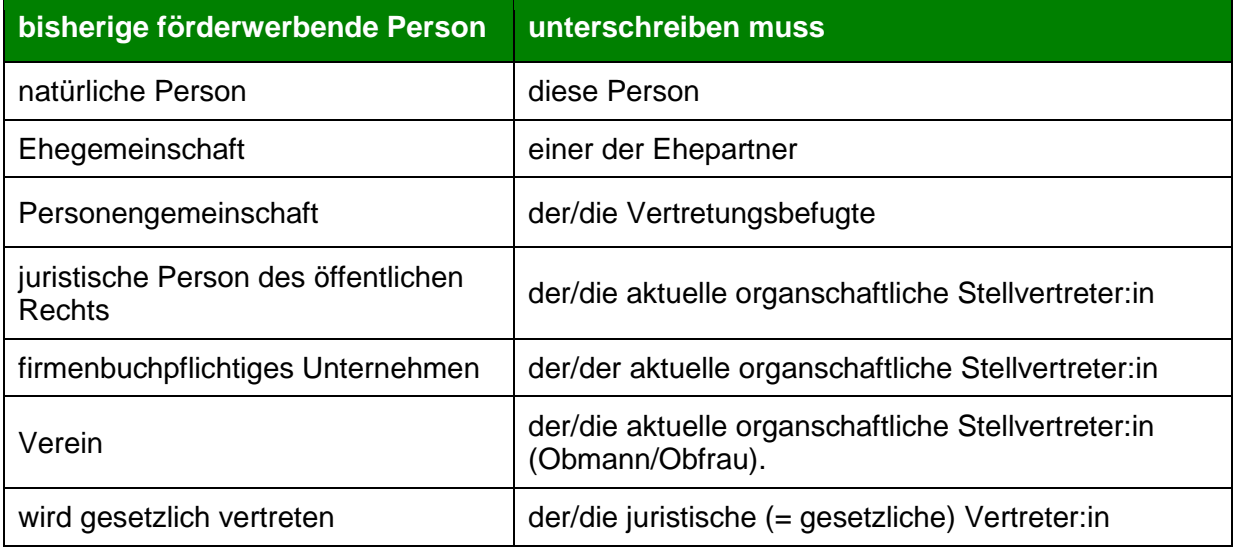

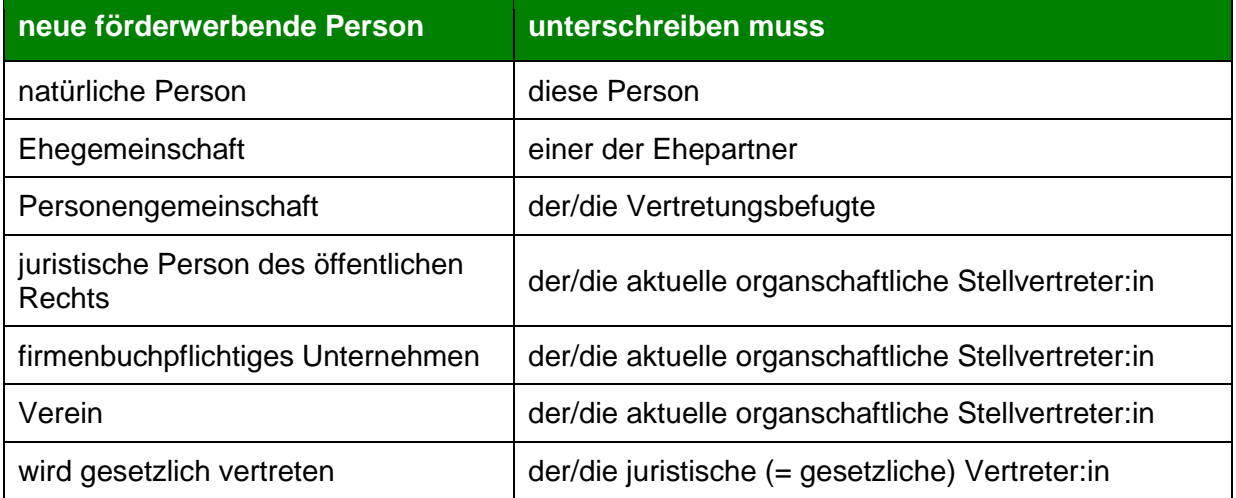

Auch Vollmachtnehmer:innen können das Antragsübernahme- bzw. Vertragsbeitrittsformular unterschreiben, wenn das Recht dazu von der Vollmacht umfasst ist. Auch die elektronische AMA-Vollmacht berechtigt zur Unterfertigung des Vertragsbeitrittsformulars.

Der Eintritt neuer Gesellschafter:innen zu einer GesbR stellt eine zu meldende Änderung bei der förderwerbenden Person dar. Wie das entsprechende Formular in diesen Fällen auszufüllen und durch wen es zu unterzeichnen ist, wird in den Kapiteln 3.2.3 und 3.3.2 erläutert.

### **3.4.4.1 Unterschriften bei Fehlen der bisherigen förderwerbenden Person**

Grundsätzlich ist für die Abwicklung eines Bewirtschafer:innenwechsels sowie einer Antragsübernahme bzw. eines Vertragsbeitrittes die Unterschrift der bisherigen sowie der neuen förderwerbenden Person notwendig. Es kann jedoch vorkommen, dass die bisherige förderwerbende Person nicht mehr existiert (Auflösung, Tod) und somit auch das Bewirtschafter:innenwechselformular bzw. das entsprechende Formular (Antragsübernahme- bzw. Vertragsbeitrittsformular) nicht mehr unterschreiben kann. Auch in diesen Fällen können ein Bewirtschafter:innenwechsel sowie eine Antragsübernahme bzw. ein Vertragsbeitritt durchgeführt werden. In der Folge wird dargestellt, was bei Fehlen der bisherigen förderwerbenden Person zu beachten ist.

Bei Fehlen der bisherigen förderwerbenden Person hat die Meldung über die Änderung der förderwerbenden Person und auch die Übermittlung des Antragsübernahme- bzw. Vertragsbeitrittsformulars samt Verpflichtungserklärung an die Bewilligende Stelle (zum Beispiel per E-Mail) durch die neue förderwerbende Person zu erfolgen.

### **Unterschrift bei Tod der bisherigen förderwerbenden Person**

Bei Tod der bisherigen förderwerbenden Person kann ein Bewirtschafter:innenwechsel entweder auf den ruhenden Nachlass oder auf den/die Nachfolgebewirtschafter:in erfolgen. Es ist keine Voraussetzung, dass der/die Nachfolgebewirtschafter:in zum Kreis der Erben gehört. Wird der Betrieb auf Rechnung und Gefahr der Verlassenschaft weiter betrieben, muss als neuer Bewirtschafter die Verlassenschaft aufscheinen. In anderen Fällen kann direkt auf den/die Nachfolgebewirtschafter:in gewechselt werden. Der Bewirtschafter:innenwechsel soll die tatsächlichen Verhältnisse am Betrieb widerspiegeln.

Am Bewirtschafter:innenwechselformular sowie am Antragsübernahme- bzw. Vertragsbeitrittsformulars sind die Daten zur bisherigen und neuen förderwerbenden Person auszufüllen. Das Unterschriftenfeld der bisherigen förderwerbenden Person bleibt leer. Anstelle der Unterschrift der bisherigen förderwerbenden Person ist als Nachweis jedoch die Sterbeurkunde der bisherigen förderwerbenden Person vorzulegen. Weiters ist dies auch am Formular mit z. B. "bisherige förderwerbende Person verstorben – Sterbeurkunde liegt bei" zu vermerken.

Das Unterschriftenfeld der neuen förderwerbenden Person ist vom/von der Nachfolgebewirtschafter:in oder bei Wechsel auf die Verlassenschaft vom/von der Verlassenschaftskurator:in bzw. von der für die Verlassenschaft vertretungsbefugten Person zu unterschreiben. Nachweise für die Vertretungsbefugnis sind beizulegen (z.B. Bestellung zum/zur Verlassenschaftskurator:in).

### **Unterschrift, wenn die bisherige förderwerbende Person nicht mehr existiert**

Aus unterschiedlichsten Gründen (unternehmerische Entscheidungen, gesetzliche Bestimmungen, Insolvenzen usw.) kann es dazu kommen, dass die bisherige förderwerbende Person nicht mehr existiert und dann zum Zeitpunkt des Bewirtschafter:innenwechsel bzw. Vertragsbeitritts niemand mehr für die bisherige förderwerbende Person unterzeichnen kann.

Beispiele hierfür sind: Auflösung einer Gesellschaft, (gesetzlicher) Zusammenschluss zweier Gesellschaften zu einer neuen Gesellschaft, Spaltung einer Gesellschaft in zwei neue Gesellschaften, Gemeindezusammenlegung etc.

In diesen Fällen sind am Bewirtschafter:innenwechselformular sowie am Antragsübernahme- bzw. Vertragsbeitrittsformular die Daten zur bisherigen und neuen förderwerbenden Person zu erfassen. Die Formulare sind nur von der neuen förderwerbenden Person zu unterzeichnen. Das Unterschriftenfeld der bisherigen förderwerbenden Person bleibt leer. Anstelle der Unterschrift der bisherigen förderwerbenden Person ist jedoch ein Nachweis vorzulegen, aus dem sich ergibt, dass die bisherige förderwerbende Person nicht mehr existiert. Weiters ist auf diesen Umstand mit einem Vermerk am Antragsübernahme- bzw. Vertragsbeitrittsformular hinzuweisen.

Dieses Informationsblatt dient als Information und enthält rechtlich unverbindliche Aussagen. Die Ausführungen basieren auf den zum Zeitpunkt des Redaktionsschlusses bestehenden Rechtsgrundlagen. Änderungen werden auf unserer Homepage www.ama.at aktuell gehalten.

Im Sinne des Gleichheitsgrundsatzes beziehen sich alle Formulierungen selbstverständlich auf Personen jeden Geschlechts.

#### **Impressum**

Informationen gemäß § 5 E-Commerce Gesetz und Offenlegung gemäß § 25 Mediengesetz Medieninhaber, Herausgeber, Vertrieb: Agrarmarkt Austria Redaktion: Agrarmarkt Austria Dresdner Straße 70, 1200 Wien UID-Nr.: ATU16305503 Telefon: +43 50 3151 99 E-Mail[: office@ama.gv.at,](mailto:office@ama.gv.at) dfp@ama.gv.at

#### Vertretungsbefugt: Mag.<sup>a</sup> Lena Karasz, Vorstandsmitglied für den Geschäftsbereich I Dipl.-Ing. Günter Griesmayr, Vorstandsvorsitzender und Vorstandsmitglied für den Geschäftsbereich II

Die Agrarmarkt Austria ist eine gemäß § 2 AMA-Gesetz 1992, BGBl. Nr. 376/1992, eingerichtete juristische Person öffentlichen Rechts, deren Aufgaben in § 3 leg. cit. festgelegt sind. Sie unterliegt gemäß § 25 leg. cit. der Aufsicht des gemäß Bundesministeriengesetz 1986, BGBl. Nr. 76/1986 für Landwirtschaft zuständigen Mitglieds der Bundesregierung.

Hersteller: Agrarmarkt Austria

Verlagsrechte: Die hier veröffentlichten Beiträge sind urheberrechtlich geschützt. Alle Rechte sind vorbehalten. Nachdruck und Auswertung der von der AGRARMARKT AUSTRIA erhobenen Daten sind mit Quellenangabe gestattet. Alle Angaben ohne Gewähr.